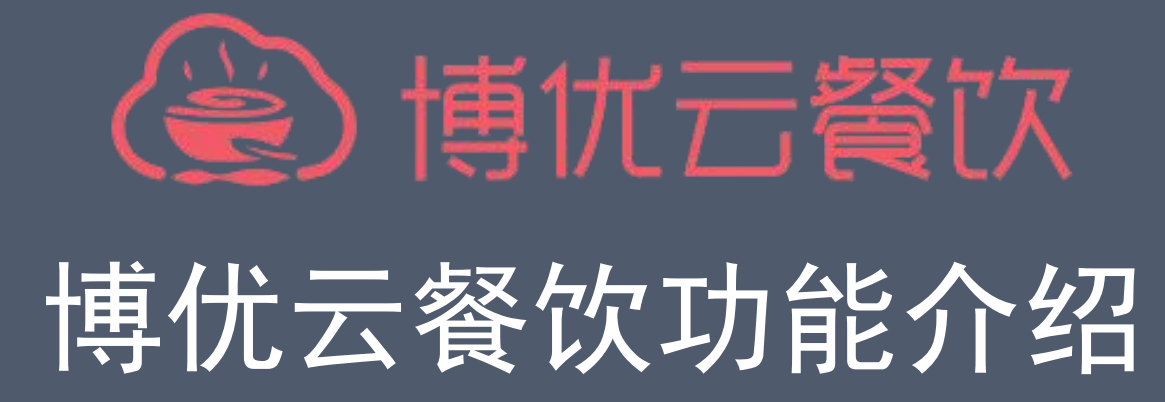

讲解人:邓湘科

深圳市博优思创科技发展有限公司

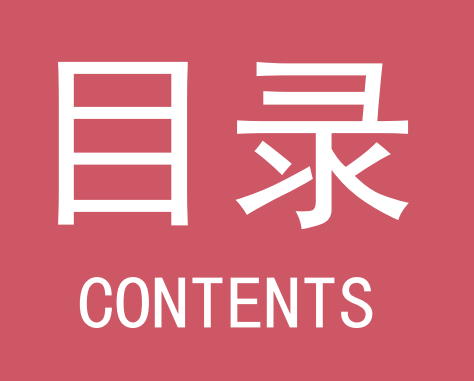

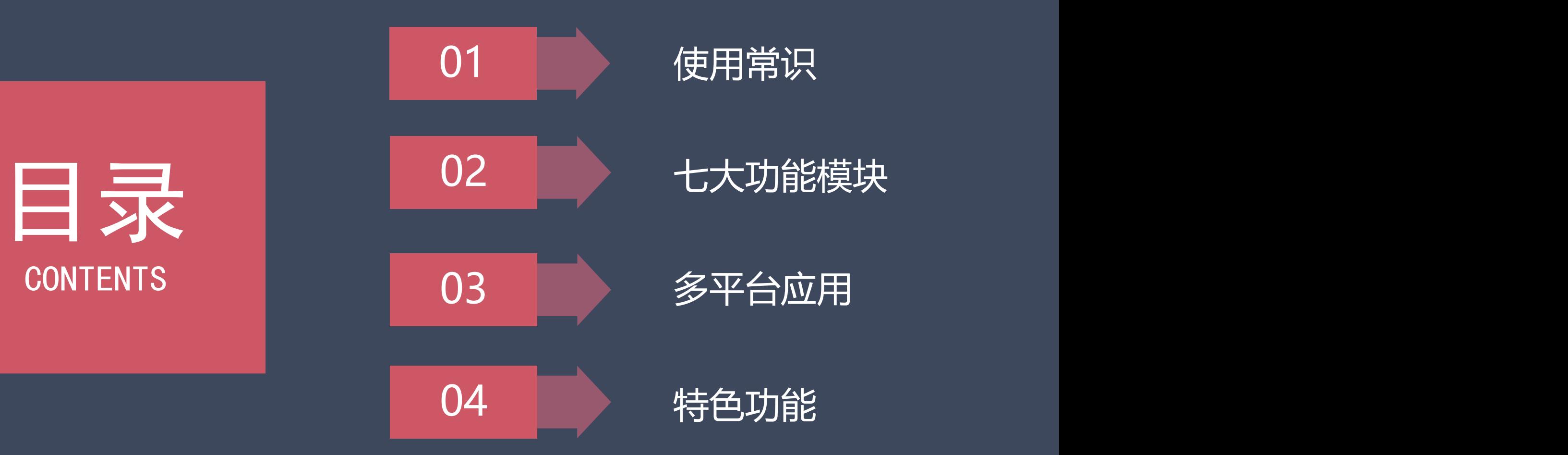

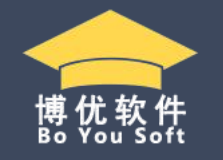

博优云餐饮是专门针对餐饮企业开发的一款集点菜、收银、厨打、财务、会员、移动订餐、数据分析于一体的智能解决方案; 基于云计算技术研发无需安装SQL数据库、数据自动上传到阿里云服务器、支持PC、安卓等多种客户端,随时随地通过浏览器查询营 业数据、店面经营状况,是一款智能、简单、方便的移动互联网餐饮管理系统 ! 适用范围:中西餐厅、小吃店、酒楼、火锅店、自助快餐、咖啡甜点、美食广场、饮品店等。3个站点左右的中小型店铺。 后台登录网址:yun.bypos.net 中性网址:yun8609.com

注册方式: 1、后台手机注册; 2、代理商注册平台生成商户号(PC端)。

客户端下载方式:1、后台登录界面的下载中心http://yun.bypos.net/dcenter/show.do;2、后台主界面客户端下载。 登录模式:1、快捷登录;2、普通登录。

浏览器:1、谷歌浏览器;2、360浏览器。

商户号:商户号是门店唯一标识,不管是单店还是连锁店,显示的都是总部生成的商户号。

设备管理:一个门店只能启用一个接单机器,一般默认服务器为接单机器。

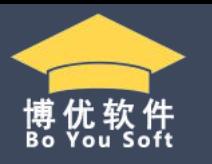

### 前台模式:快餐模式和酒楼模式。

客户端安装准备事项:需要先安装.net4.0版本或者以上版本

客户端安装:1、酒楼模式需要全部安装,带迷你数据库。2、快餐模式普通安装就行。

会员模式:支持连锁会员,不支持独立会员。

线上支付:支持微信和支付宝,支持T+1到账,需要开通收钱吧或者乐刷。

厨打模式:支持驱动打印和网口打印。

断网收银:支持断网收银,如果断网后,会员不可用。

外卖平台:支持饿了么外卖平台对接。

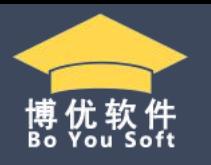

酒楼模式登录:如果需要修改IP,可以按Ctrl+F8改IP地址。

- 叫号系统:针对自助点餐模式,支持叫号功能。
- 自助点餐:支持客人进店可自助点餐,然后付款。
- 平板点餐:支持平板点餐功能。
- 手机点餐:支持手机点餐功能,仅支持商米V1/P1/V1s。
- 扫码点餐:支持多种扫码点餐模式

库存管理:只支持单店管理,不支持连锁库存。 短信管理: 支持充值和消费短信发送。

博优云餐饮-七大功能模

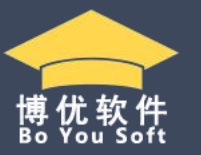

一、菜品管理:管理桌台、菜品、规格、口味、套餐等功能。

块

- 二、会员管理:管理会员类别、会员资料建立、数据查询等功能。
- 三、报表中心:管理销售数据、收银数据、营业数据等功能。
- 四、门店管理:管理门店资料、门店类别和菜品、及外卖平台等功能。
- 五、库存管理:管理库存查询、出入库、盘点及出入库明细查询等功能,只支持单店管理。
- 六、系统设置:管理系统各功能的参数设置。
- 七、操作员管理:管理各门店操作员信息及权限的设置。

### 块 3云餐饮后台管理 / 首页  $\Omega$ 网站首页 更新日志 1.微信扫码新增外卖模 4 菜品管理  $\rightarrow$  $20$ 会员管理  $\rightarrow$ 营业日期: 2018-06-12 营业时间: 2018-06-12 06:00:00至2018-06-13 05:59:59

博优云餐饮-七大功能模

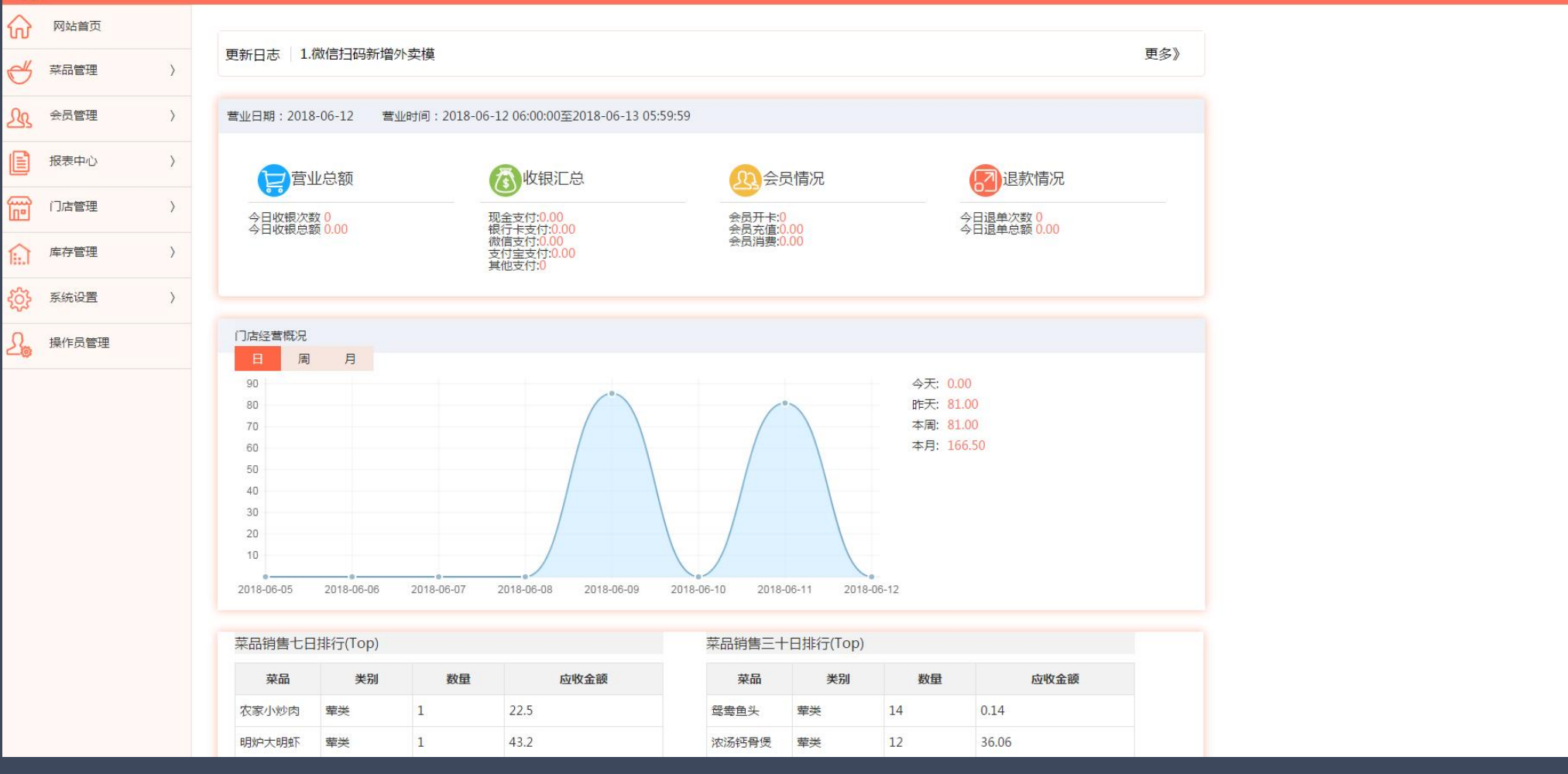

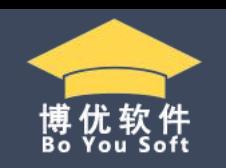

客户端下载 使用手册 商户号:600031 水电费 欢迎您,系统管理员 调出

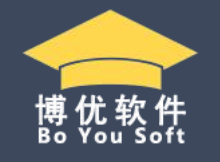

# >>> 博优云餐饮-七大功能模<br>→→→ 博优云餐饮-七大功能模

# 块

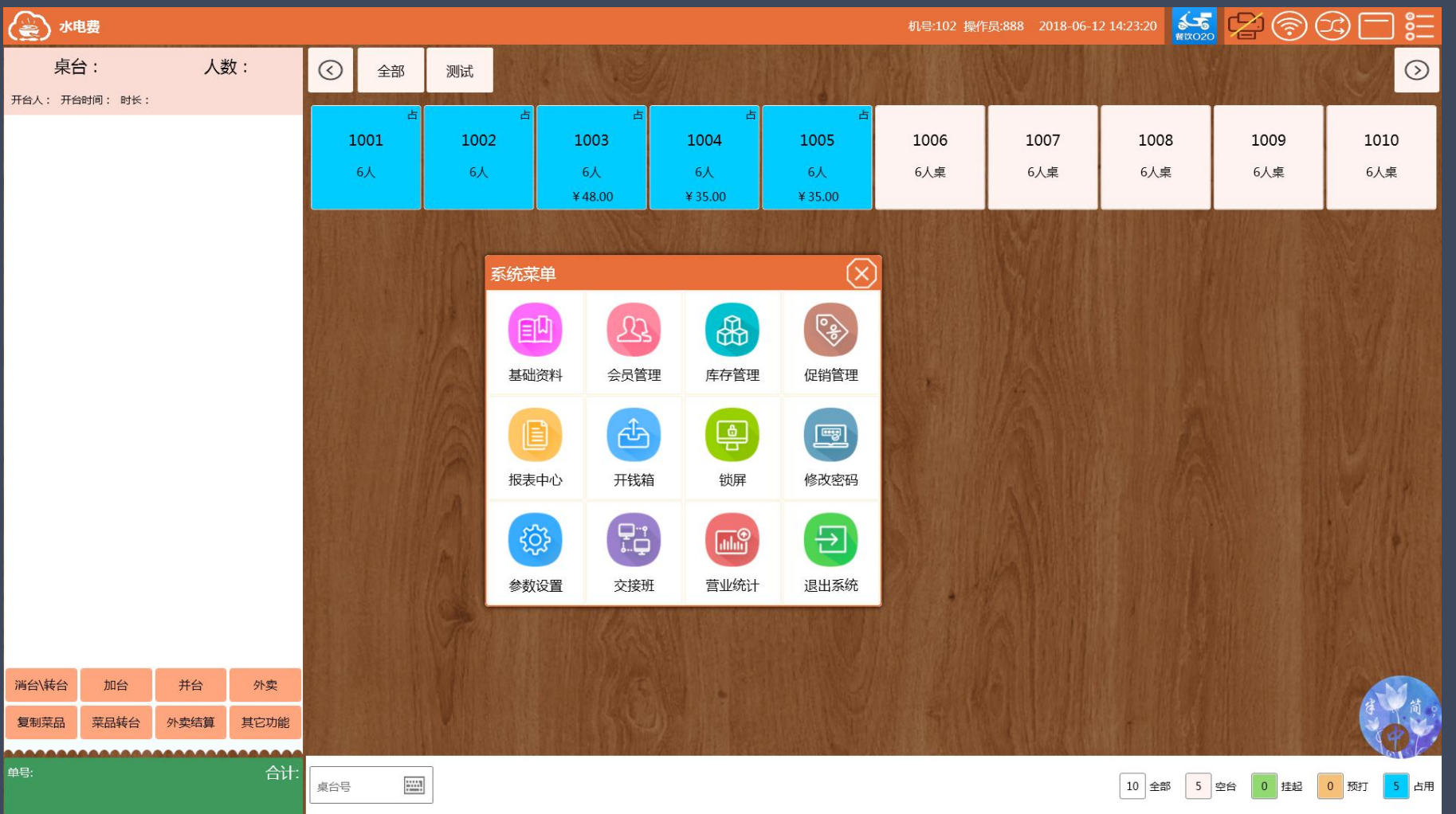

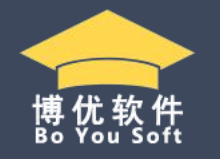

# 博优云餐饮-七大功能模 块

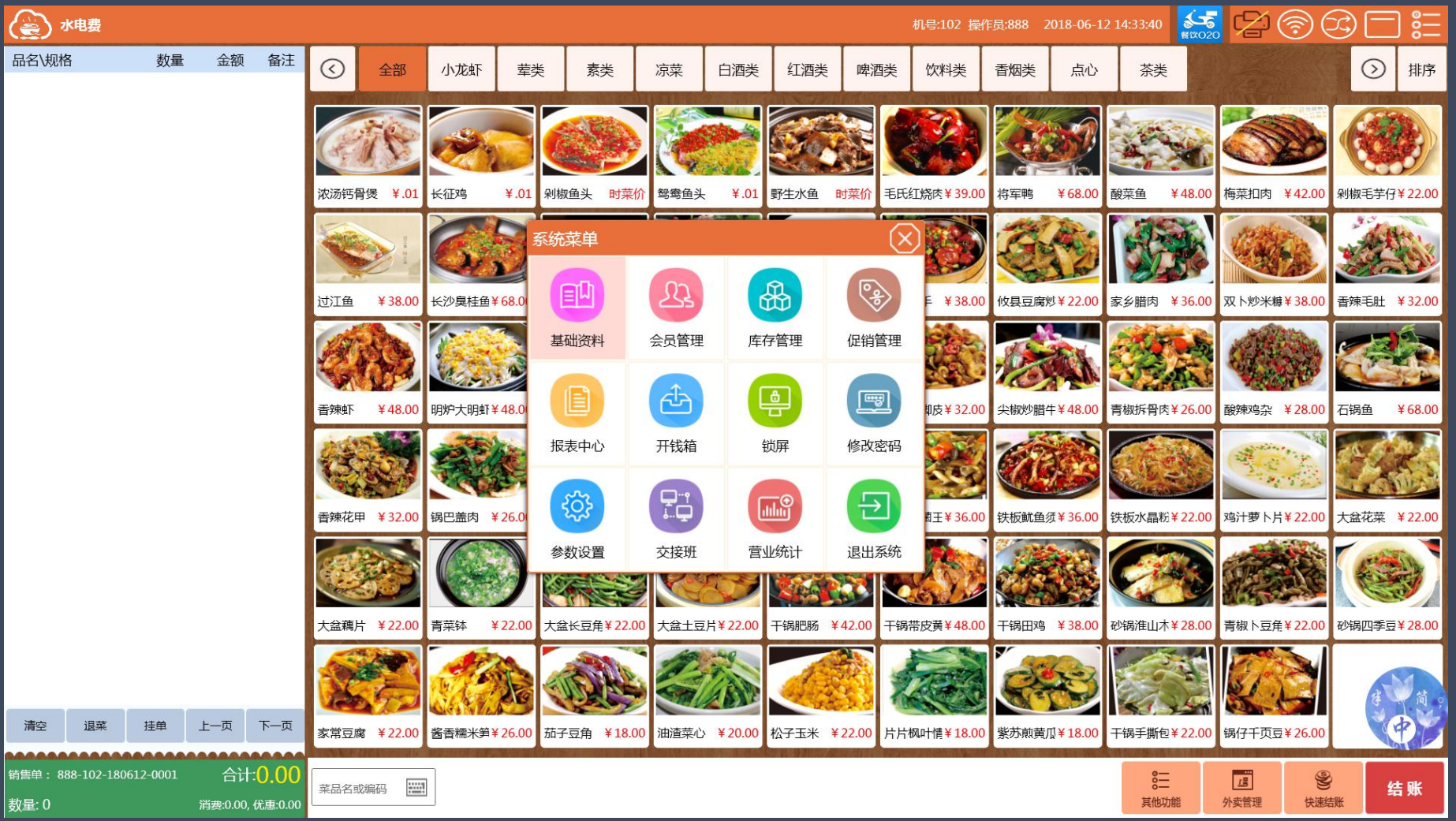

# 博优云餐饮-多平台应用

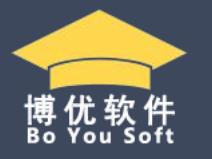

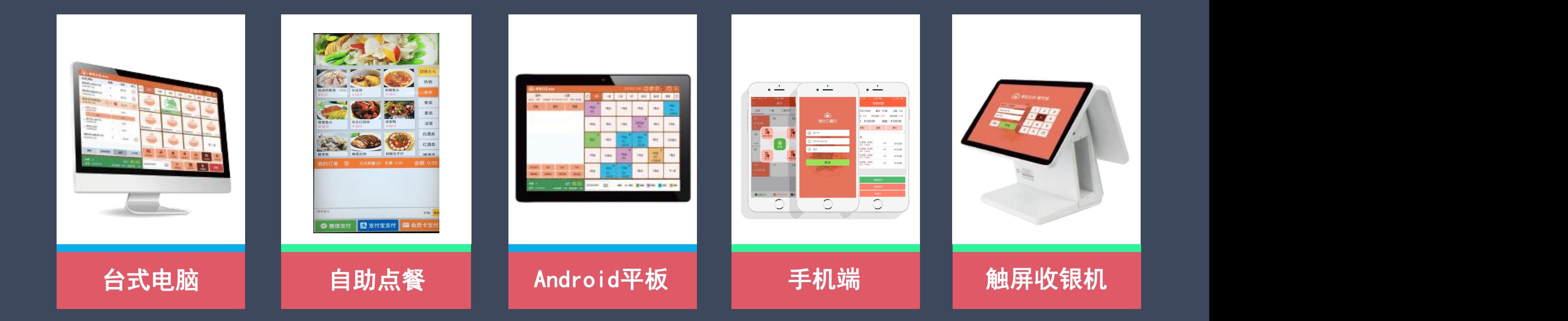

### 多系统、跨平台操作,帮您应对多种使用场景

支持电脑、安卓平板、安卓手机、商米、自助点餐等多平台,数据全平台实时同步,随时随地访问

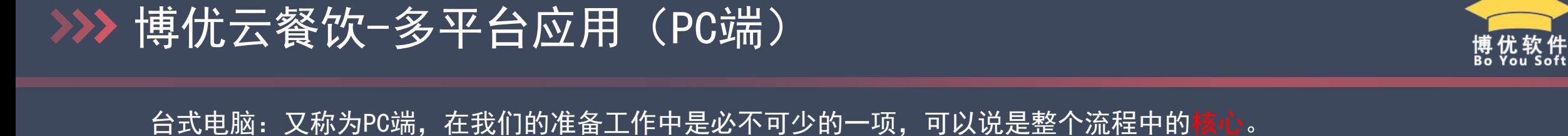

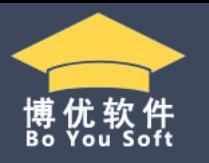

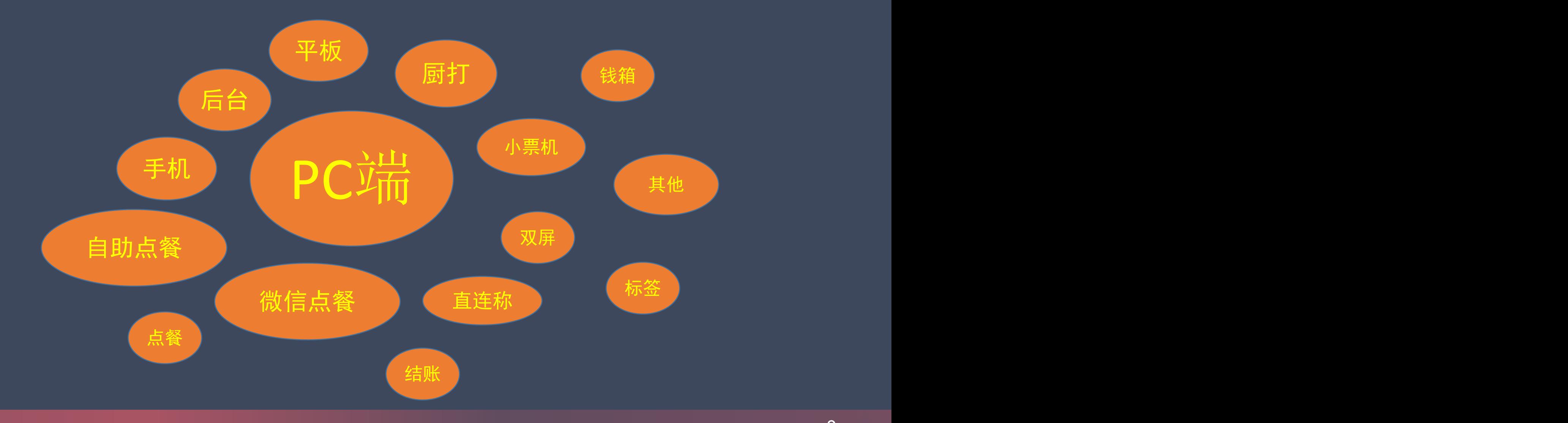

### >>> 博优云餐饮-多平台应用(自助点餐)

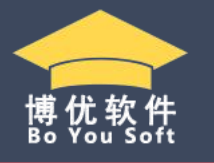

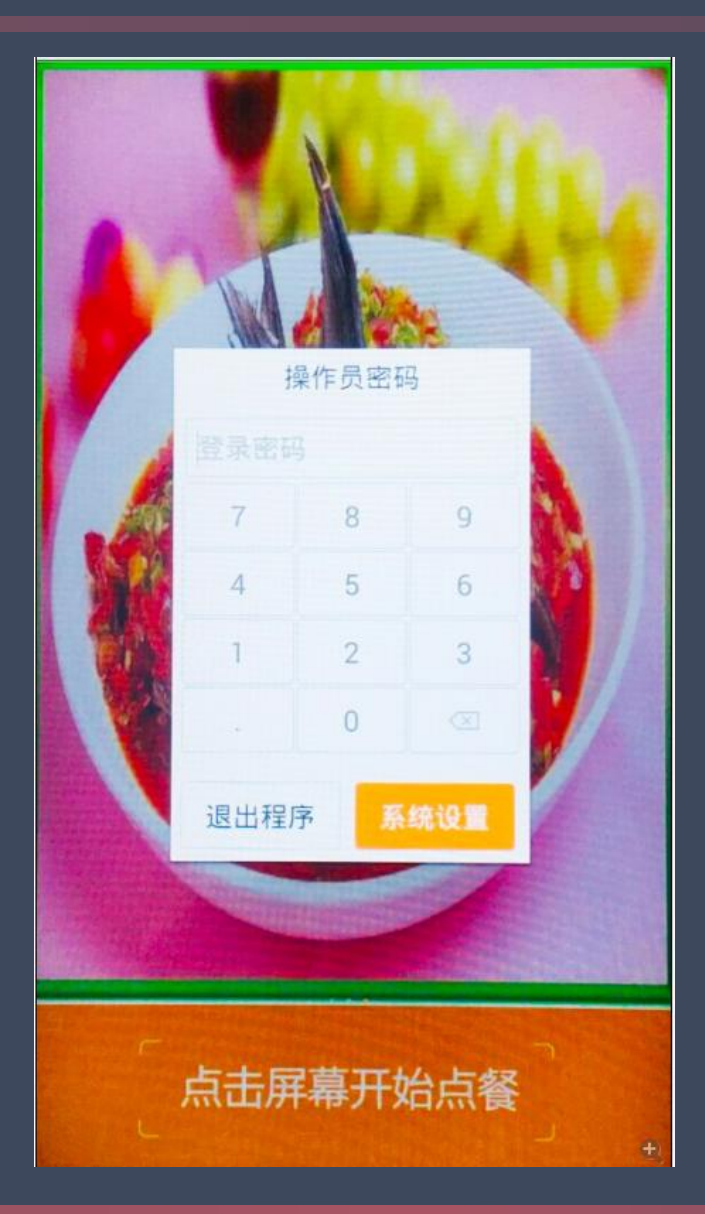

### 系统设置

、安装好自助点餐软件后,进入主界面。 、长按主界面大概5秒左右,会自动弹出如左图所示的登录界面。 、第一次设置的时候,直接点系统设置进入主设置界面。如果是 第二次进系统设置,就要先输操作员密码,才能进入。 、如果不想进入系统设置界面,点击空白的地方可以取消。

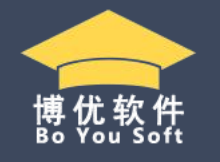

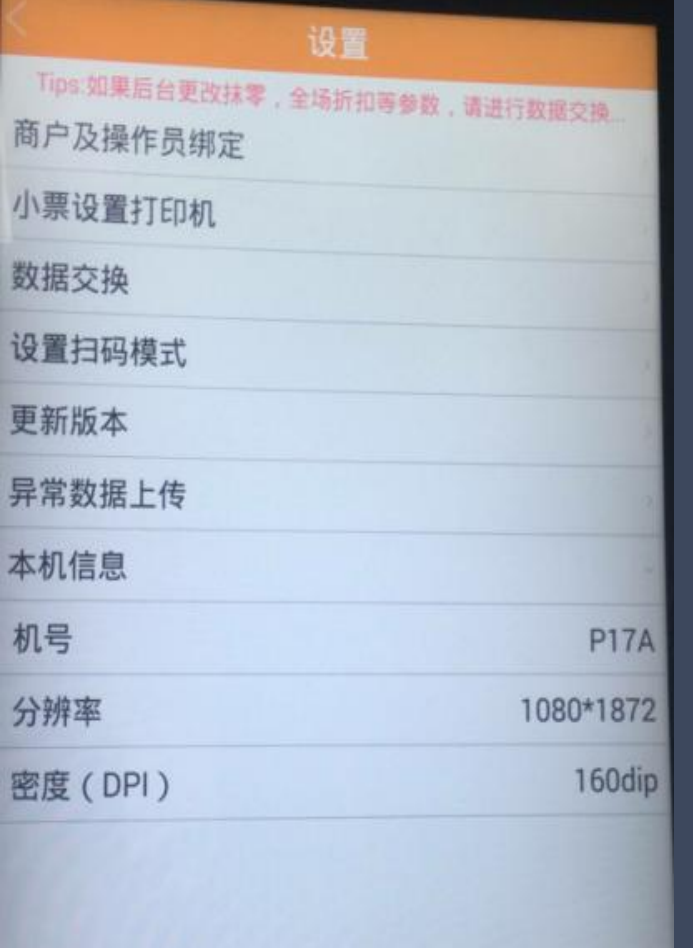

### 系统设置

- 、商户及操作员绑定:输入操作员手机号和密码进行绑定。
- 、小票设置打印机:选择串口USB0,波特率选择38400。
- 、数据交换:跟主机进行数据交换。
- 、设置扫码模式:主扫模式和被扫模式。
- 、更新版本:可以检测是否最新版本。
- 、异常数据上传:如有异常情况,上传后研发可以直接查原因。

# 博优云餐饮-多平台应用(自助点餐)

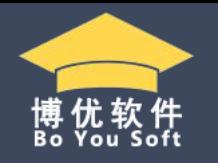

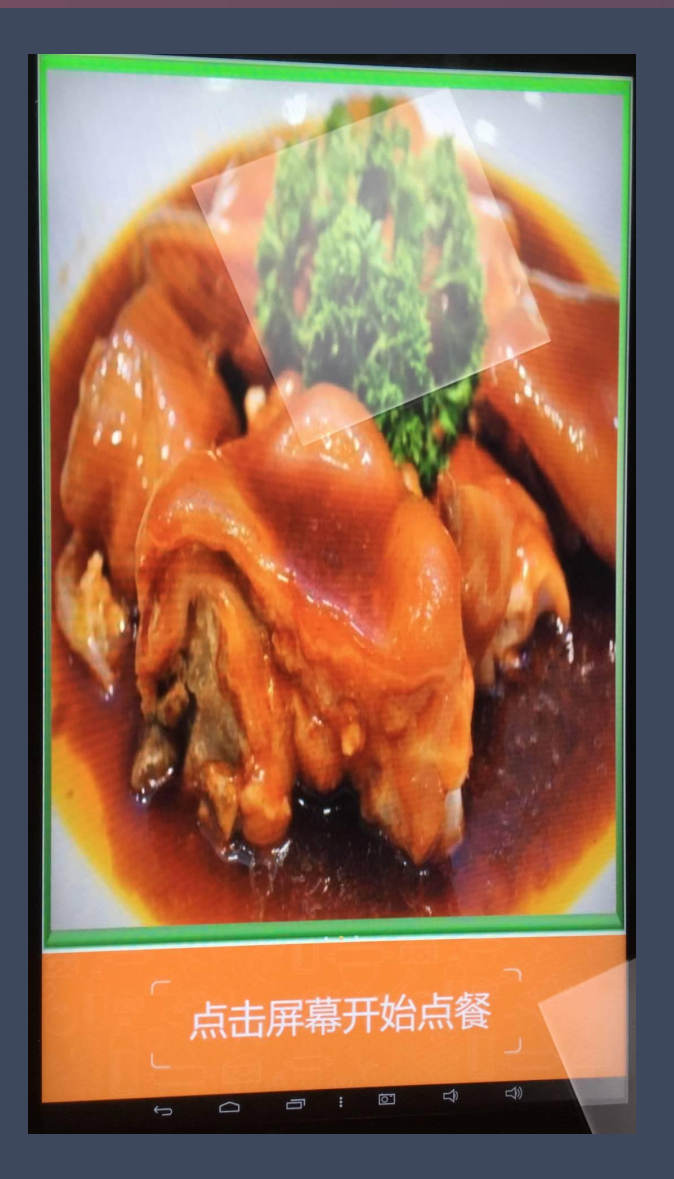

### 自助点餐

主界面图片可以在后台,系统设置—其他设置—自助点餐设 置里面添加,图片大小不能超过8M。 客人进店后,点击屏幕开始点餐进入点餐界面。

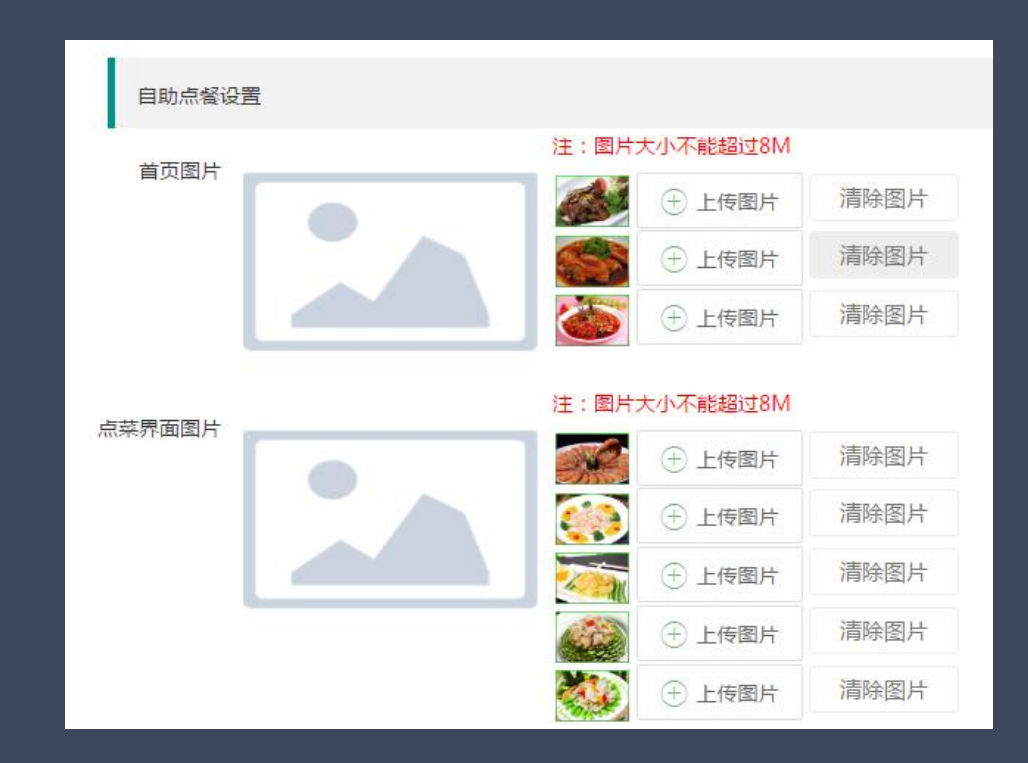

## >>> 博优云餐饮-多平台应用(自助点餐)

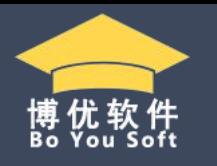

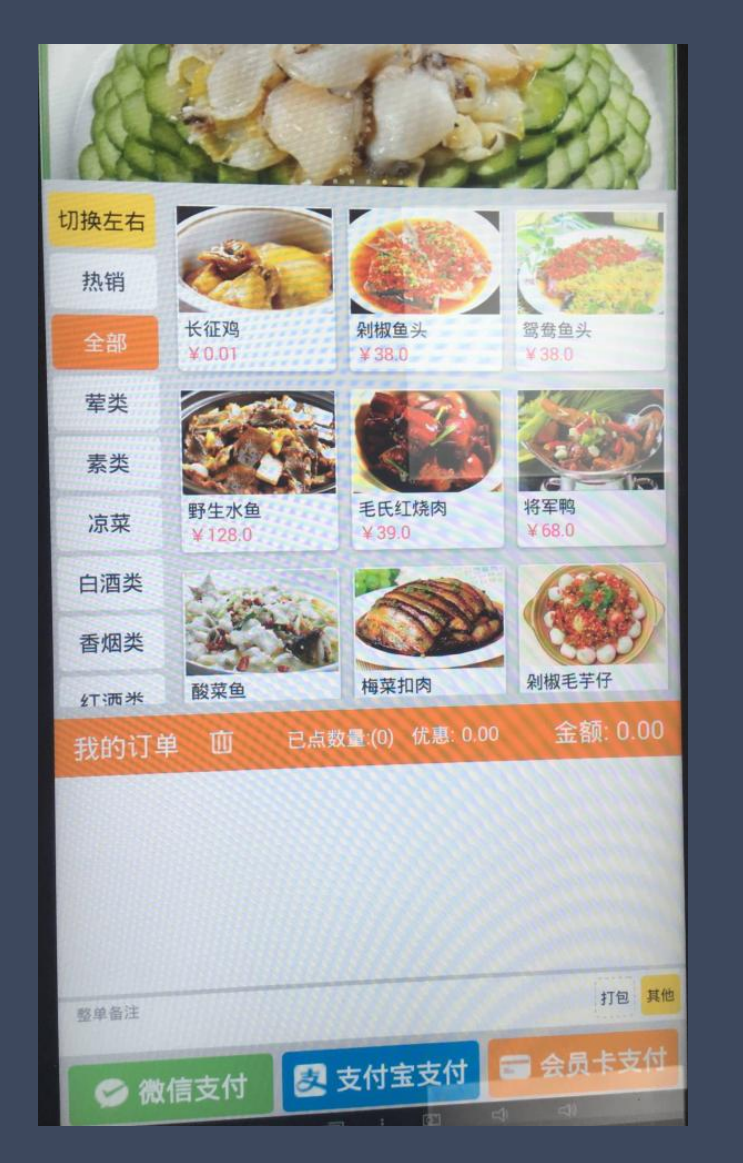

### 自助点餐

、菜品类别可以左右切换

、可以点击热销菜品,现在默认销售过一次就算热销,会 按销售数量排序。

、可以清空我的订单,也可以单独删除某个菜品。

、在其他里面有口味可供选择。

、可以点击打包,口味里面必须设置好打包。

、客户点好自己喜欢的菜品后,选择支付方式。

## >>> 博优云餐饮-多平台应用(自助点餐)

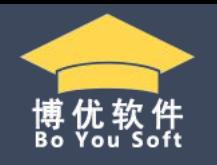

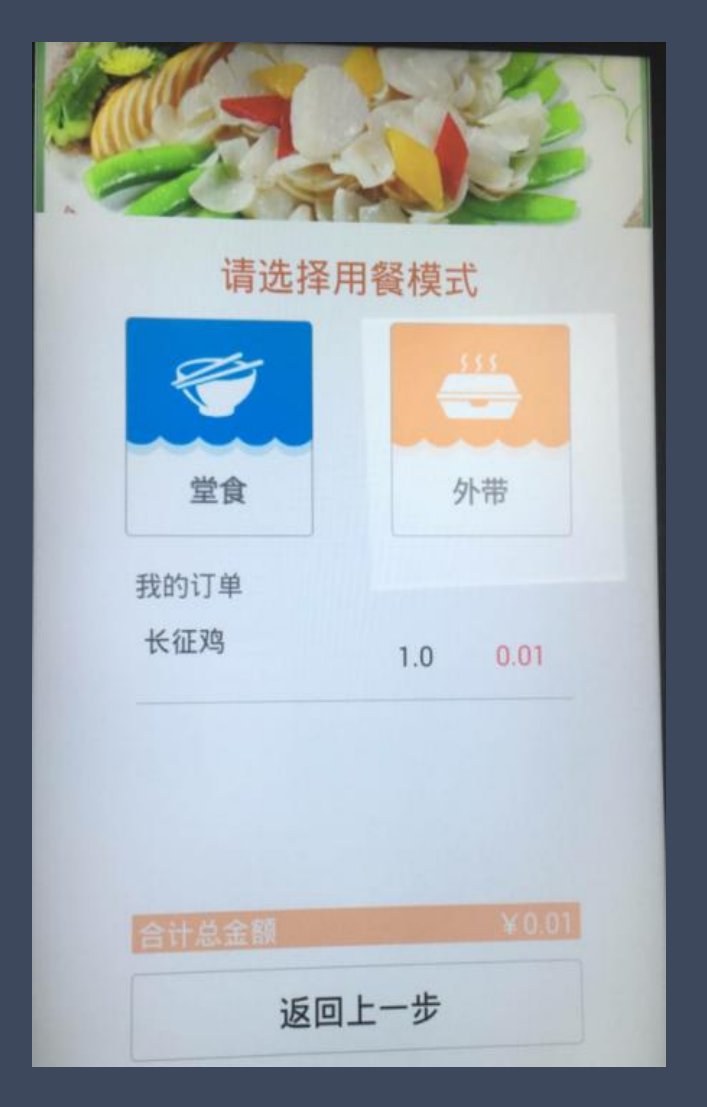

自助点餐 两种用餐模式:堂食和外带。 三种支付方式:微信、支付宝、会员卡。 打印方式: 厨打和结账单。

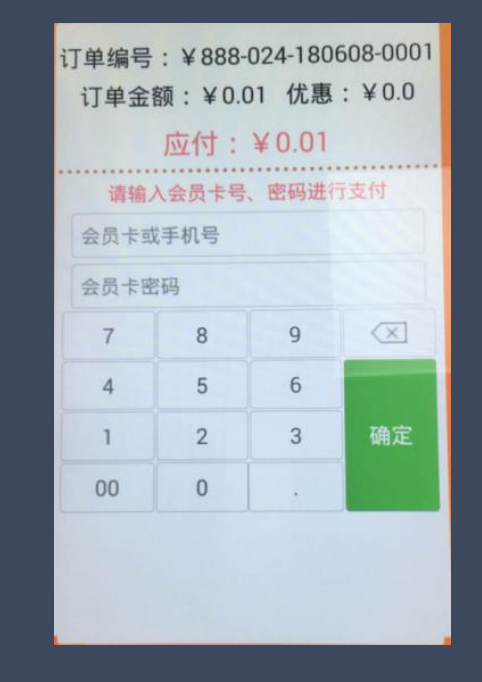

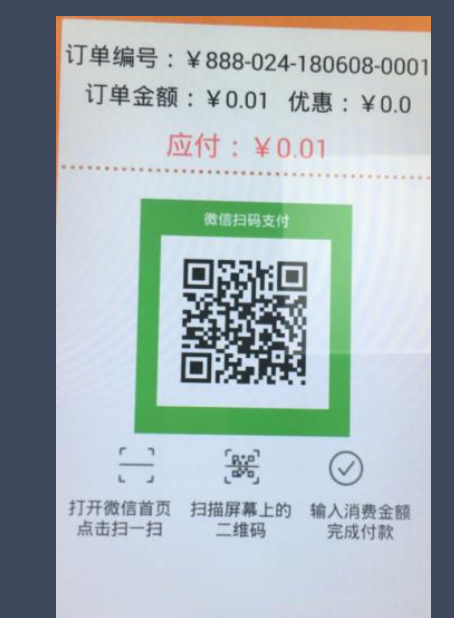

订单编号:¥888-024-180608-0001 订单金额: ¥0.01 优惠: ¥0.0 支付条码 0.01 支付条码  $7\phantom{.0}$  $8$ 9  $\overline{4}$  $5<sup>5</sup>$ 6  $\mathbf{1}$  $\overline{2}$  $\mathbf{3}$  $\overline{0}$  $\alpha$  $\mathcal{A}$ 取消 确定

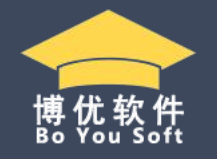

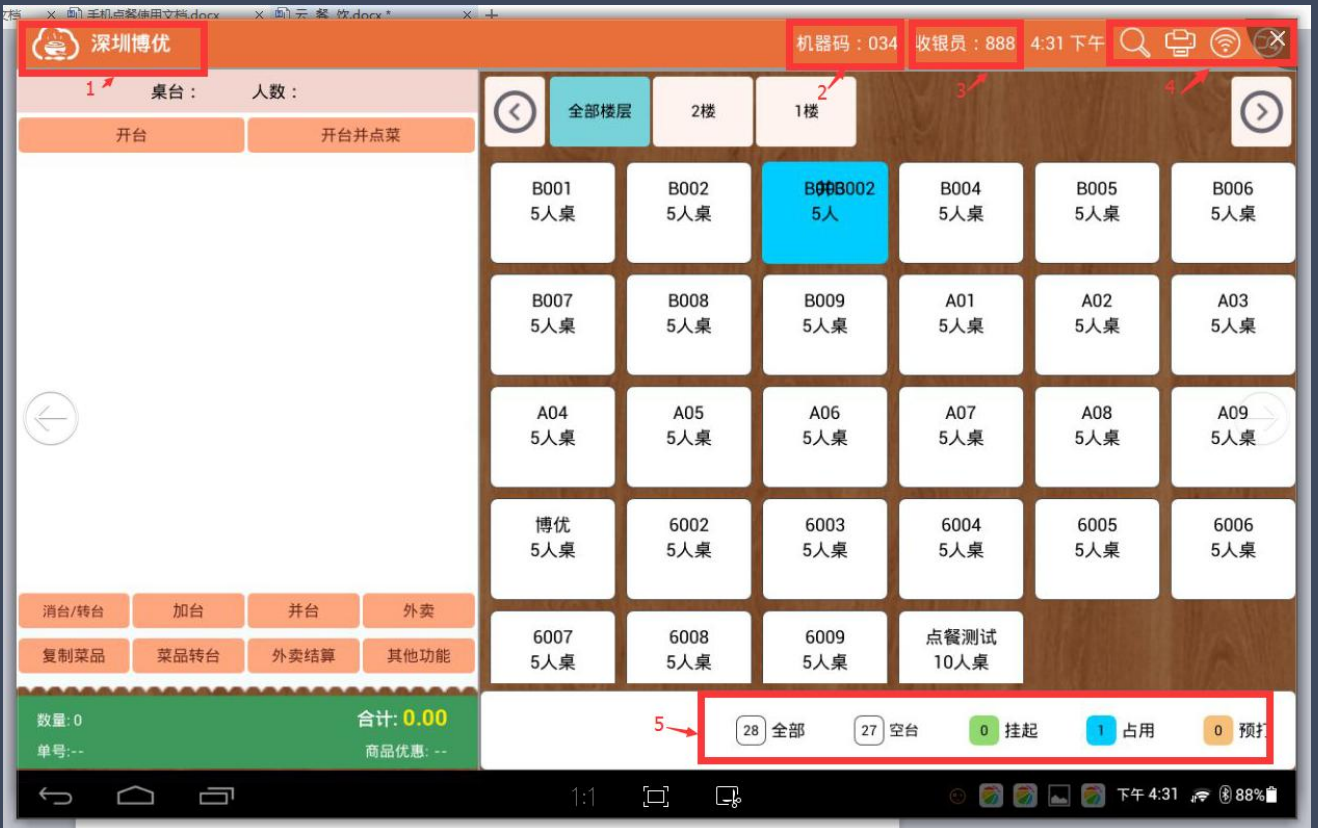

平板使用常识 1、必须连局域网 2、7至10寸的安卓平板,不支持IPAD。 3、平板端下载地h 4、第一次登录需要注册的手机号和密 码登录,第二次可以用工号登录。 5、支持酒楼模式和快餐模式。 6、时刻注意打印机状态和网络状态, 避免不必要的麻烦。 7、需要打印结账单或者预打单,需要

接蓝牙打印机。

8、前后台如果修改了资料或者配置, 平板需要交换数据或者重新登录。

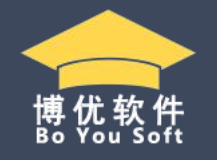

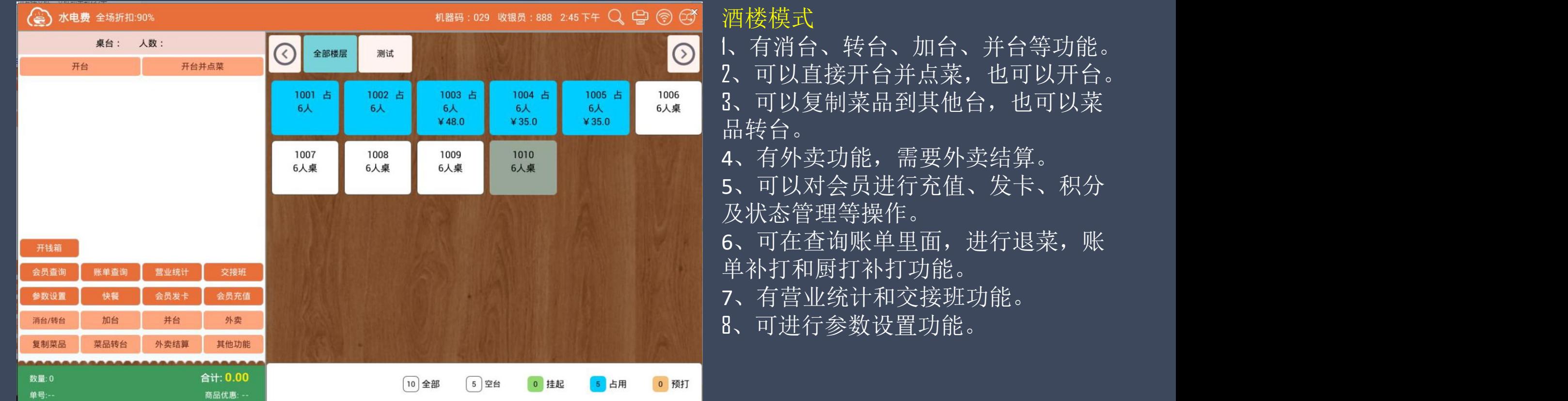

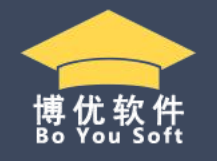

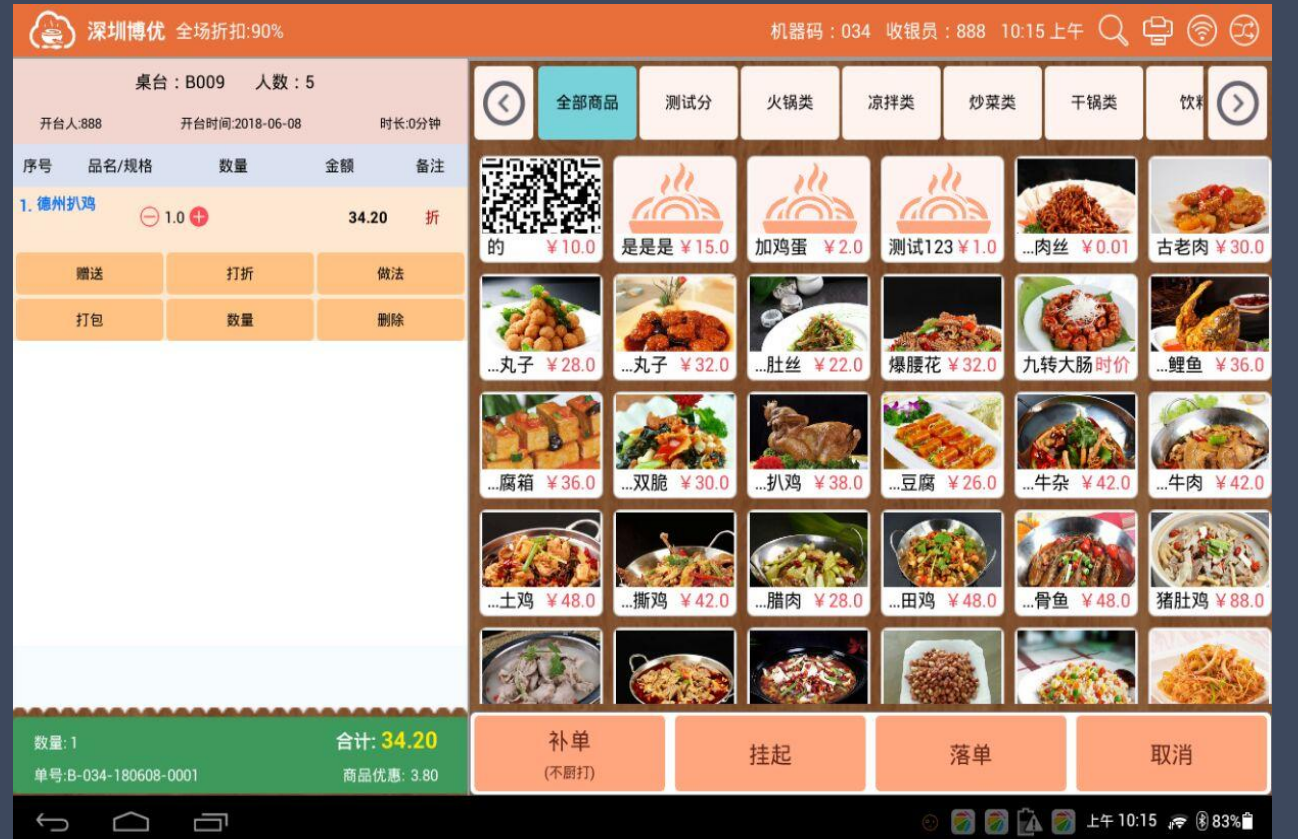

### 酒楼点菜

- 1、支持桌台显示、菜品显示的行和列 排序功能。
- 2、菜品资料可以按图片和文字两种方 式显示。
- 3、点菜后可设置赠送、打折、做法、 打包、数量、删除等操作。
- 4、点菜后可根据情况进行补单、挂起、 起菜、落单等操作。

# <u>→ >> 博优云餐饮-多平台应用(平板)</u>

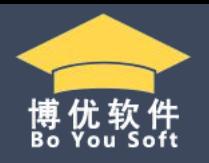

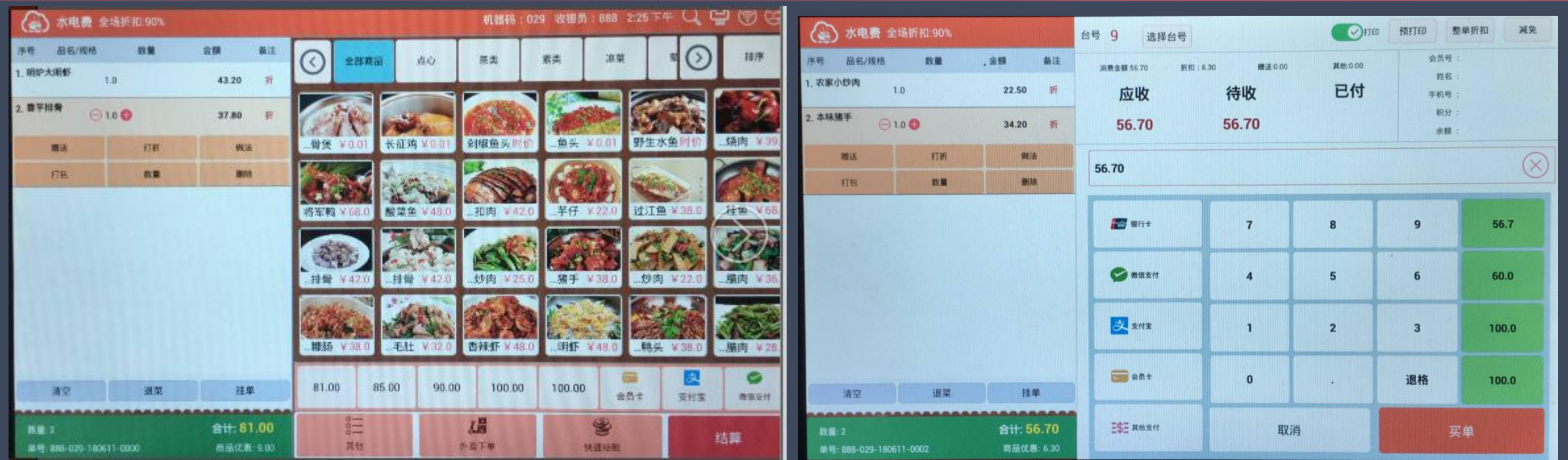

- 、快餐模式支持快速结账。
- 、支持外卖下单模式。
- 、支持菜品排序功能。
- 、支持会员发卡、充值、积分操作等功能。
- 、支持参数设置功能。
- 、可选择是否打印,并且支持预打单。
- 、支持选择台号。
- 、支持整单折扣和减免功能。
- 、支持多种支付方式付款。

# → 博优云餐饮-多平台应用(手机)

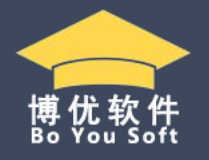

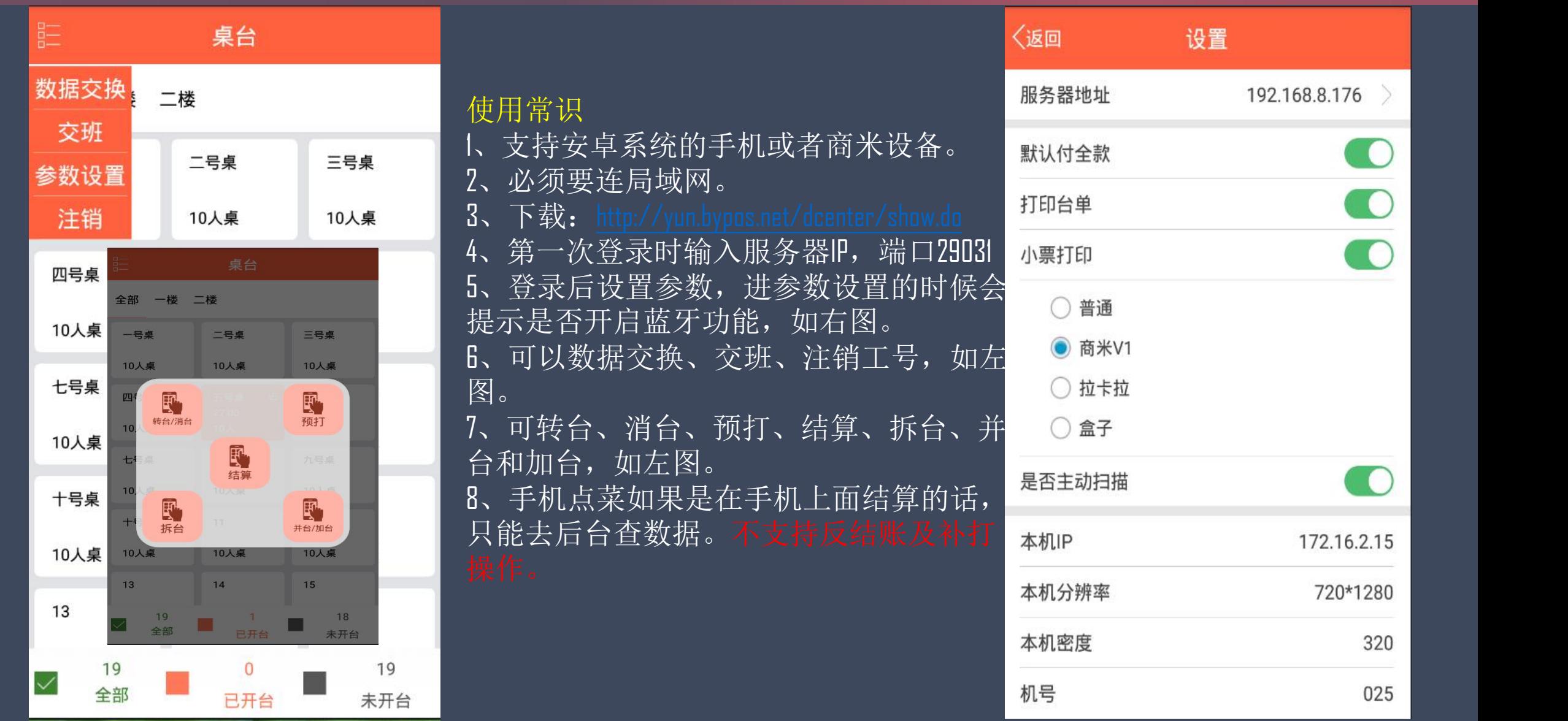

〈返回

肉

蛋

套

汤

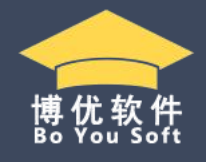

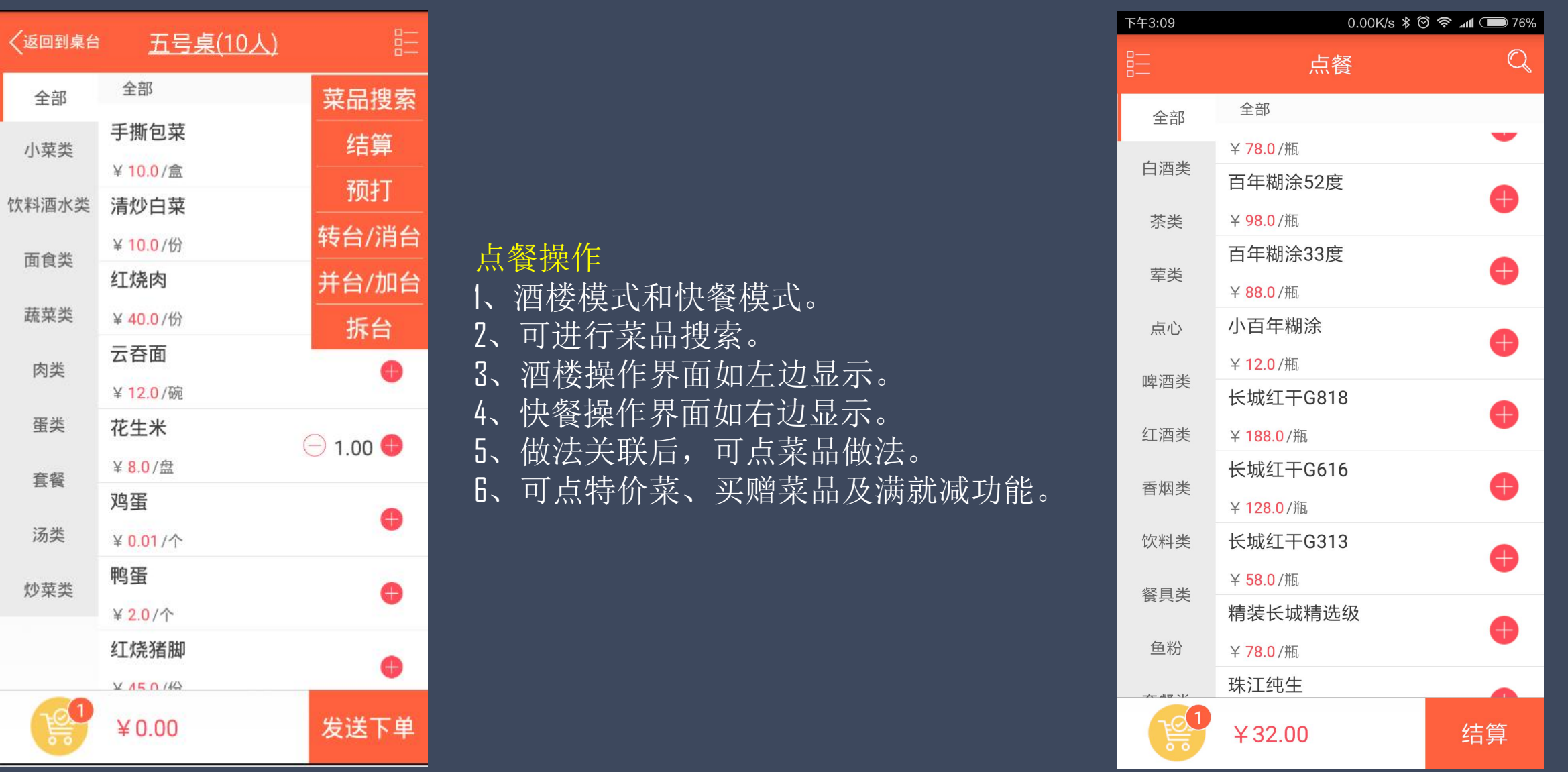

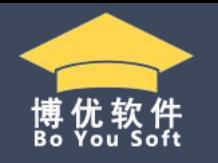

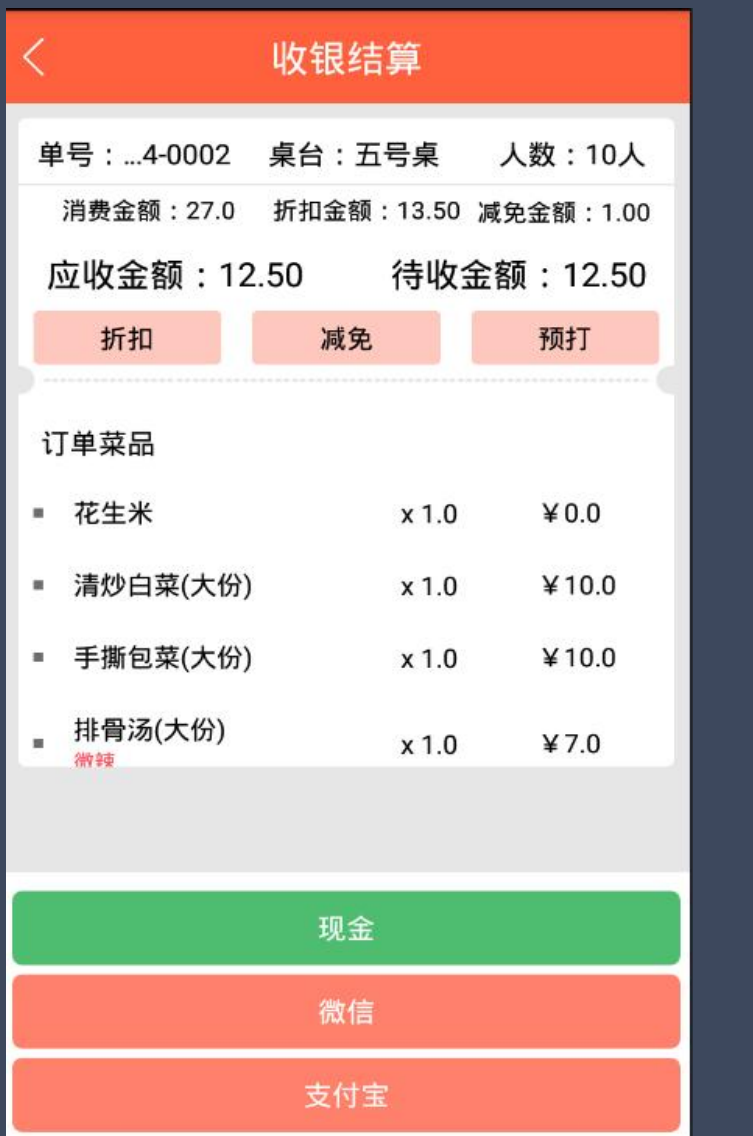

### 收银模式

- 、可进行整顿折扣。
- 、可减免金额,也就是抹零。
- 、可以预打账单。
- 、普通付款可支持混合结账模式,支付宝 和微信不支持混合结账。

# 博优云餐饮-特色功能

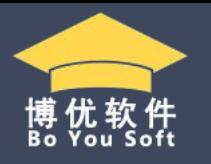

对已售罄菜品进行估清处理,设置每日定消菜品,可批量设置估清数量。

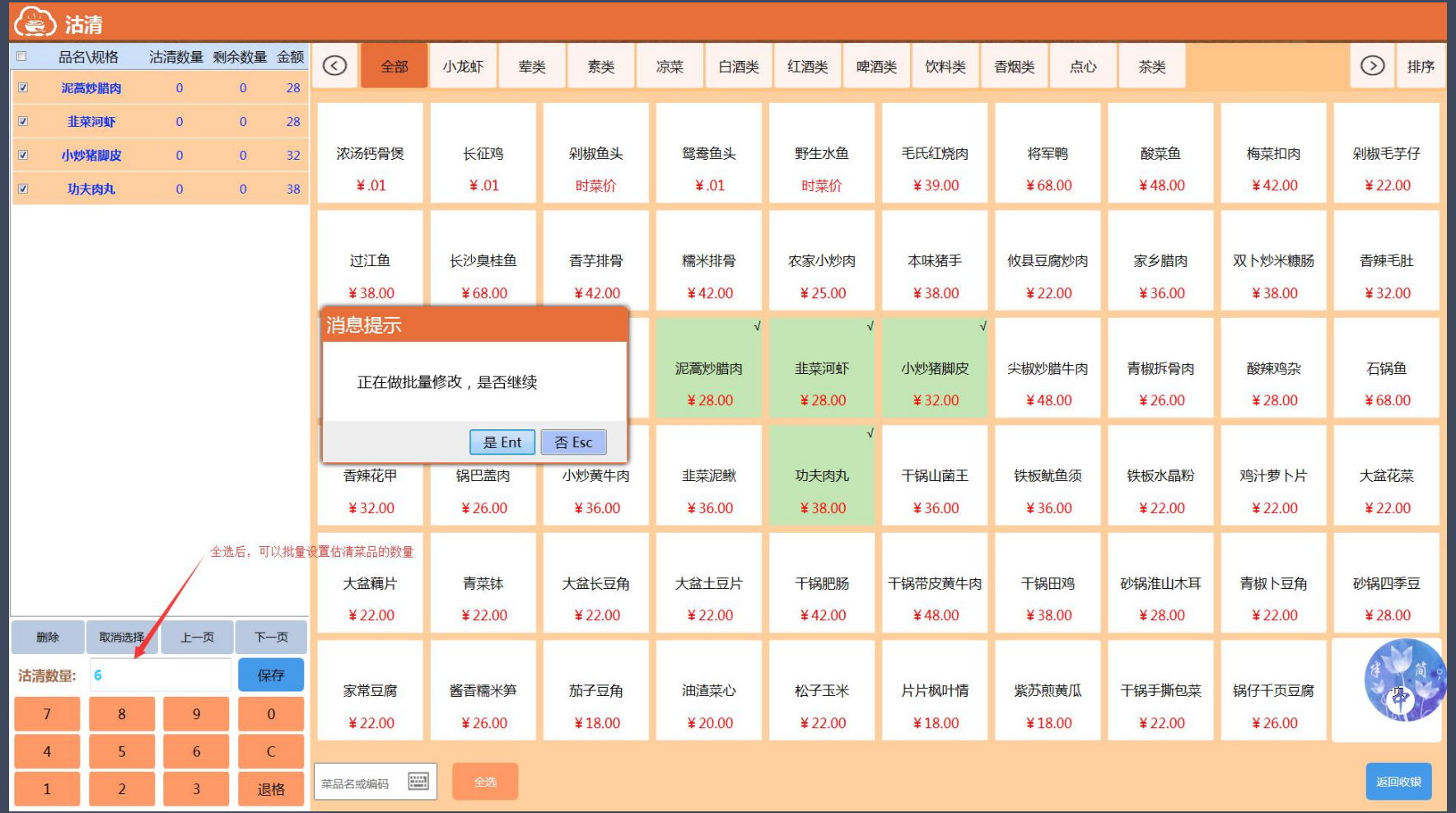

前后台都可以在菜品管理—餐桌资料—茶位费里面,可按人数计费或按桌台计费两种计价方式设置茶位费 功能。

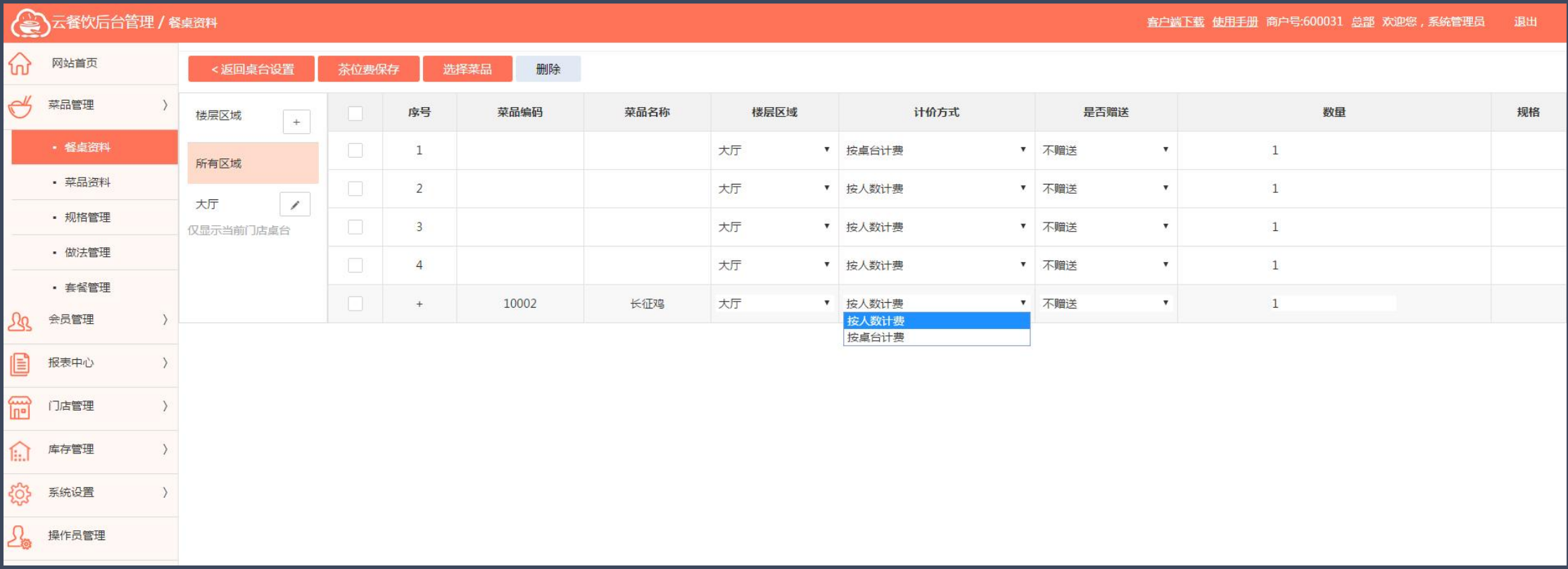

# 博优云餐饮-特色功能

1、特价菜:可按月、周、天、及指定的时间段,来设置某些菜品的特价。

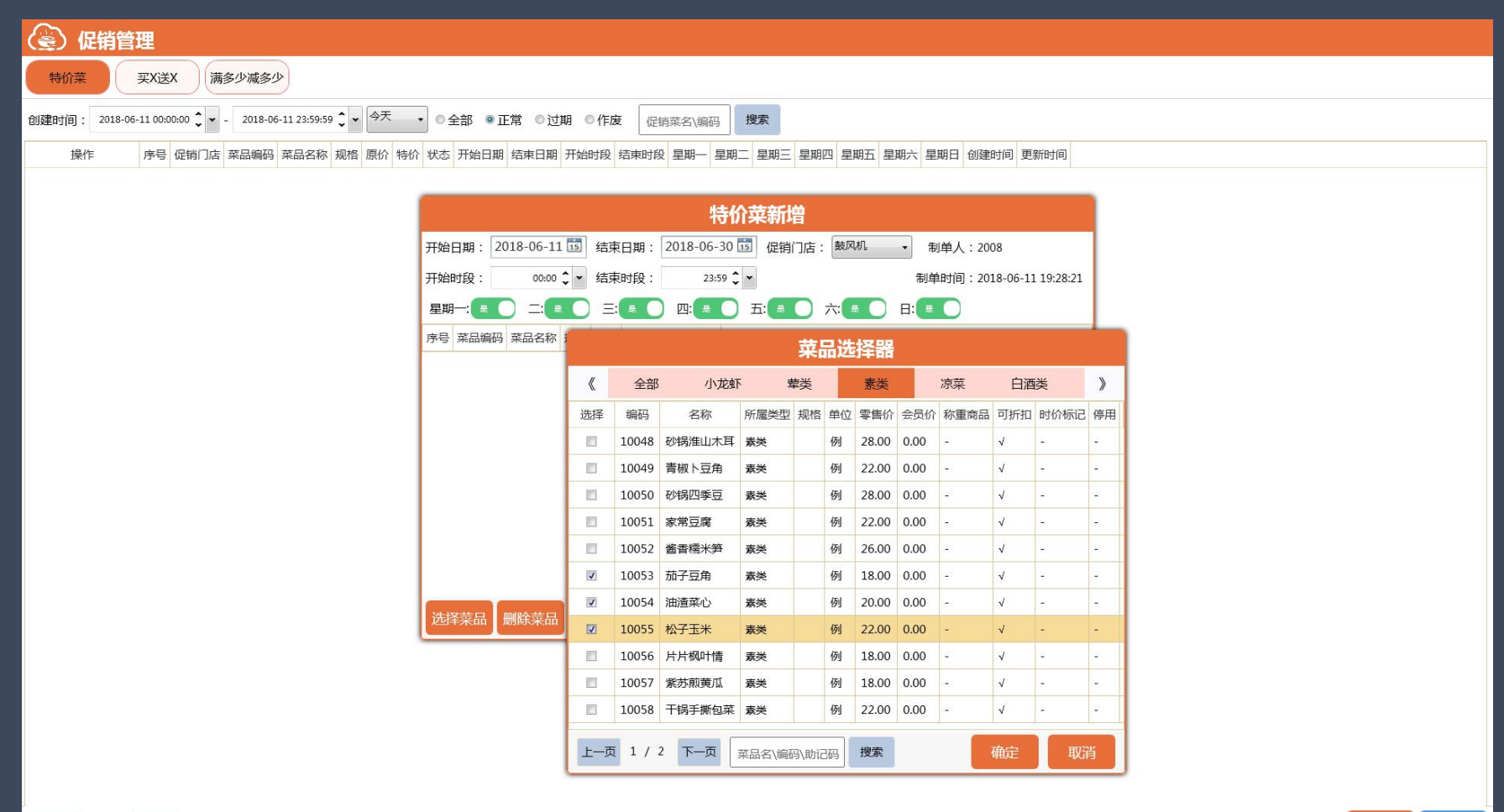

上一页 1/0 下一页

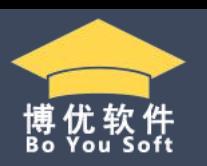

博优云餐饮-特色功能

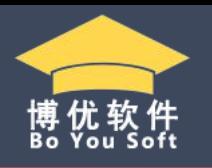

、买X送X:可按月、周、天、及指定的时间段,并可按门店选择买什么菜品加多少钱,赠送一个或者几个菜。

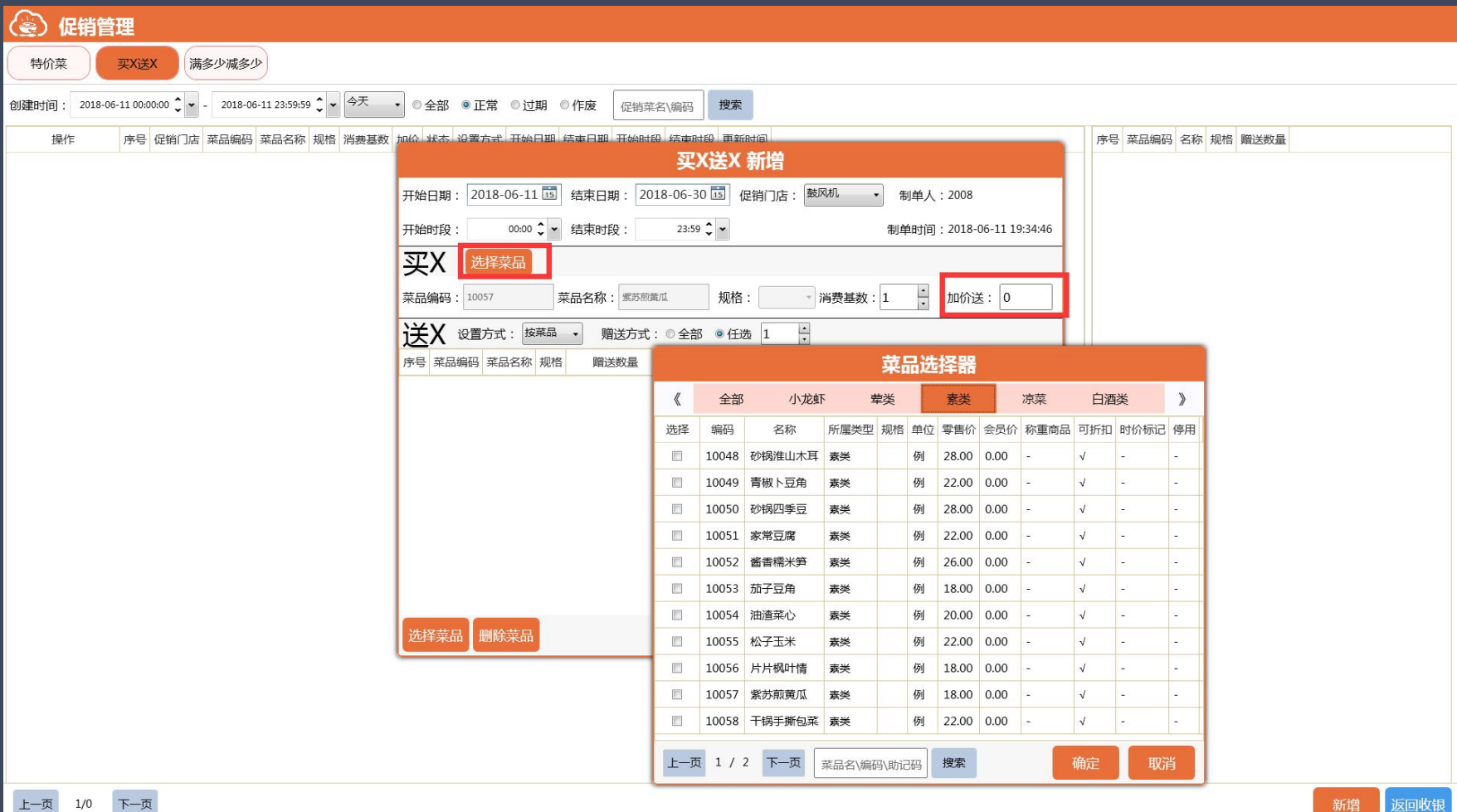

# 博优云餐饮-特色功能

3、满多少减多少:可按门店设置不同的减免方案。

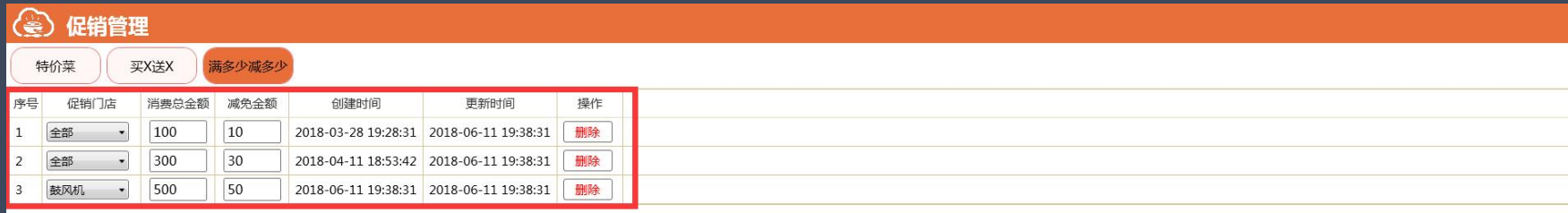

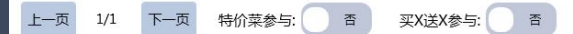

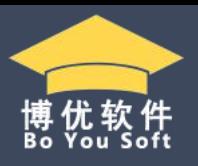

博优云餐饮-特色功能

前后台都可设置套餐,增加套餐分组后,每个分组里面可以设置不同的菜品明细,可设置是否默认菜。

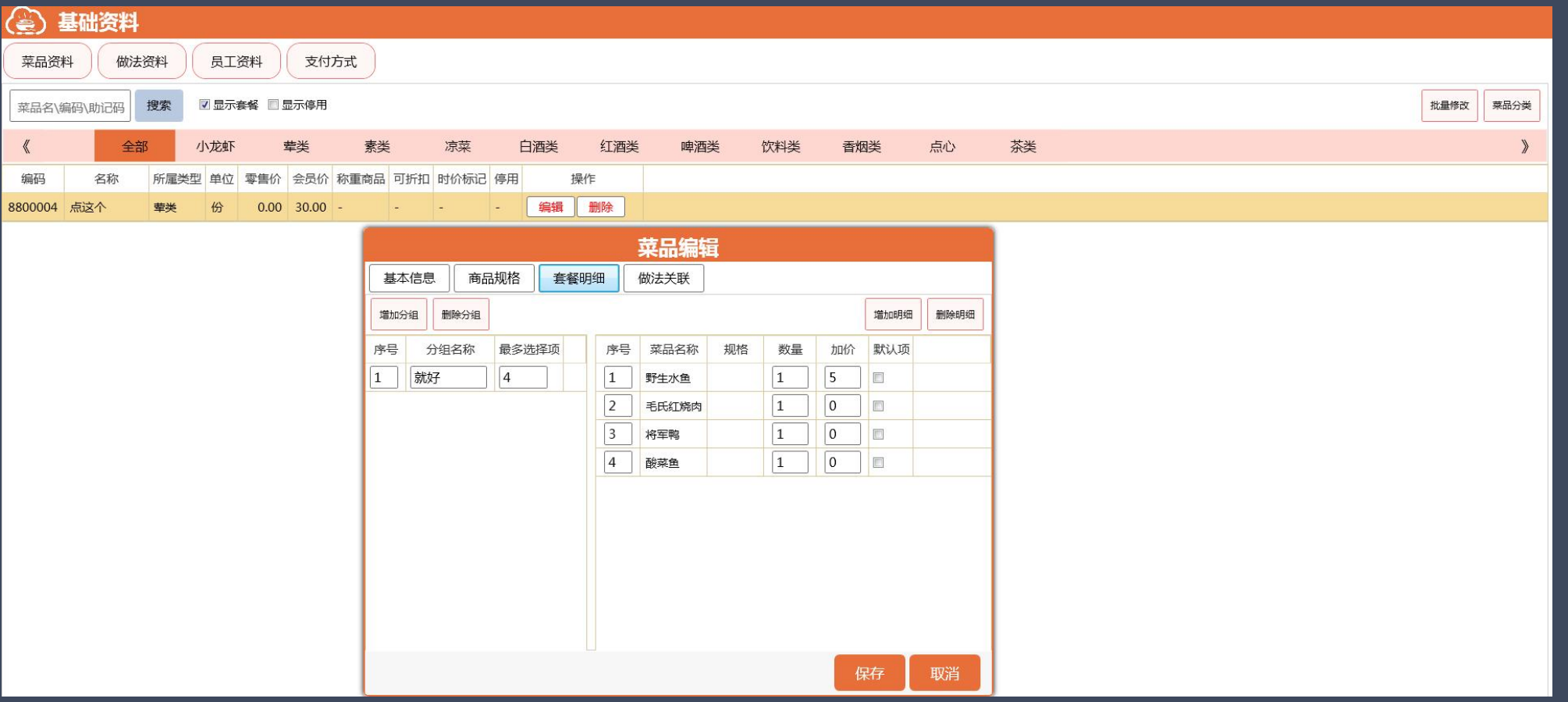

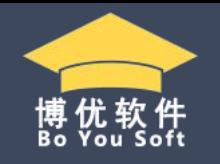

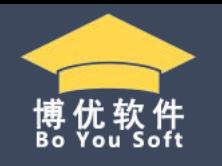

扫码点餐有3+1模式,其中模式1/2/3可以与模式4同时使用,每种模式都有不同的设置方式,线上支付方式只 支持开通收钱吧。准备工作:门店管理—选中名称—启用扫码点餐。

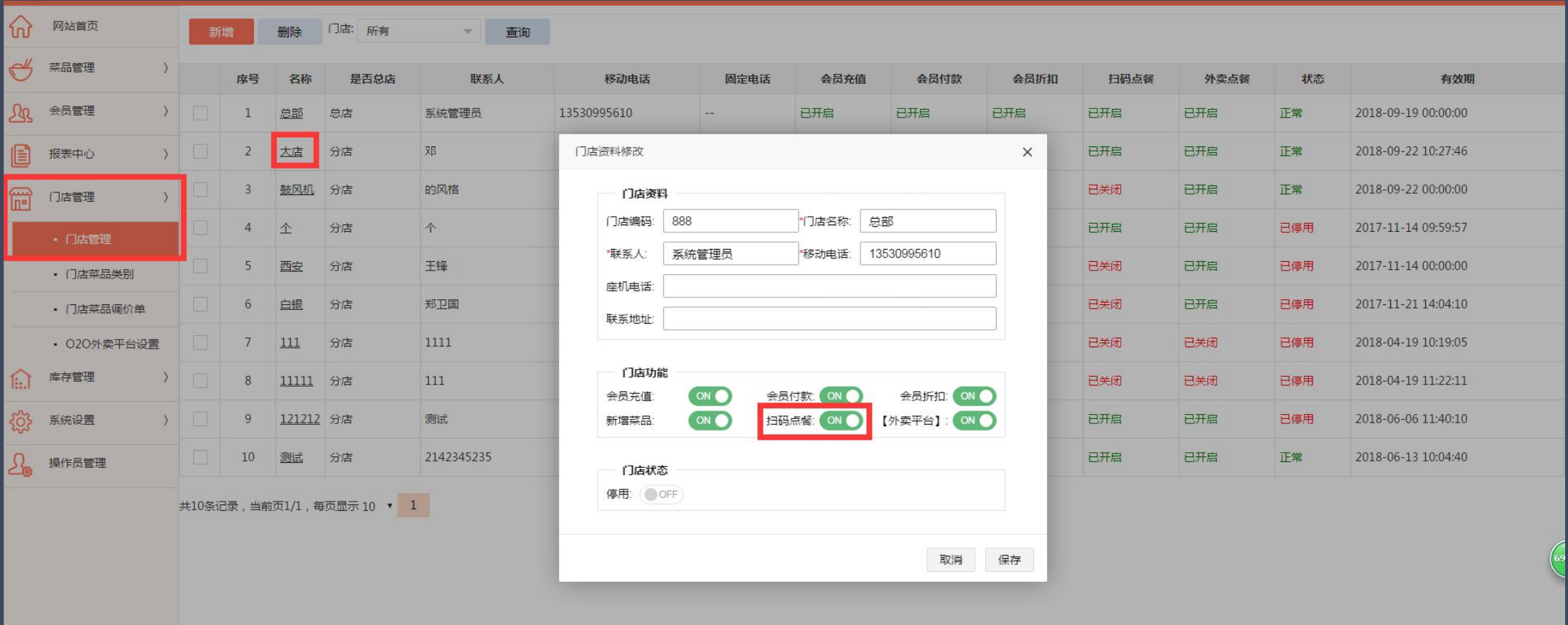

博优云餐饮-特色功能

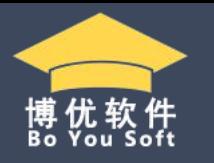

### 准备工作: 前后台都可以操作, 菜品管理-餐桌资料-下载桌台二维码。

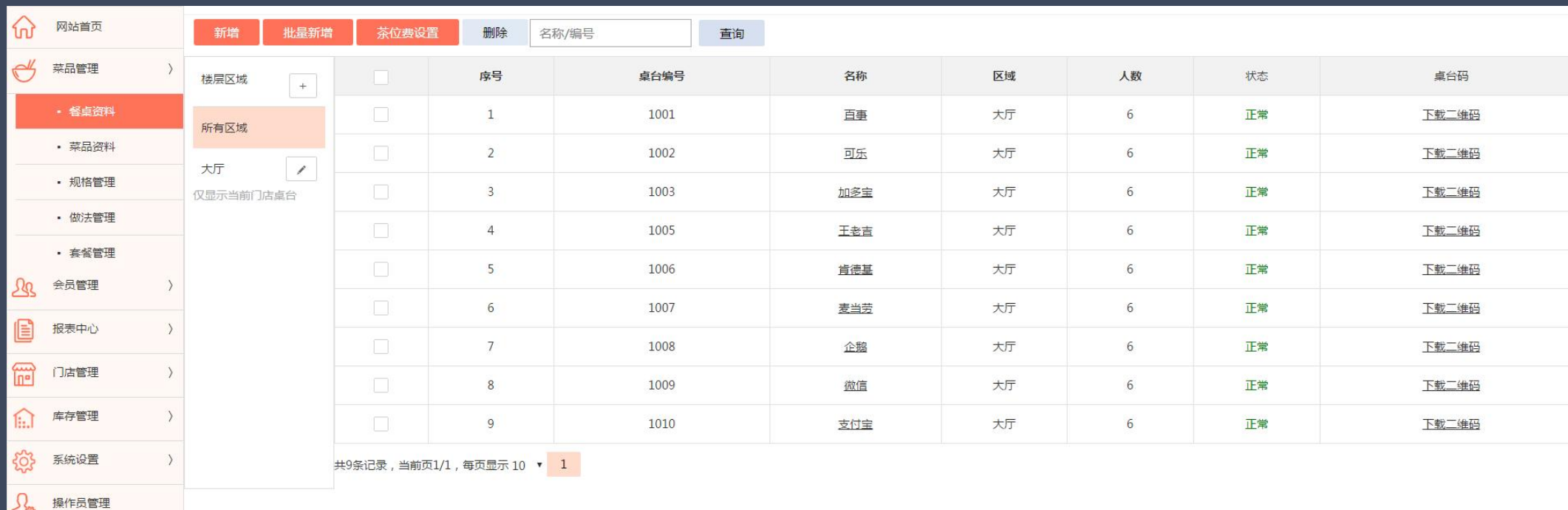

博优云餐饮-特色功能

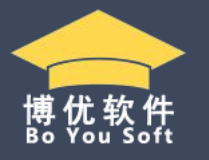

# 扫码点单,不需要服务员确认模式。设置方式:登录后台-系统设置-其他设置-选择模式一。

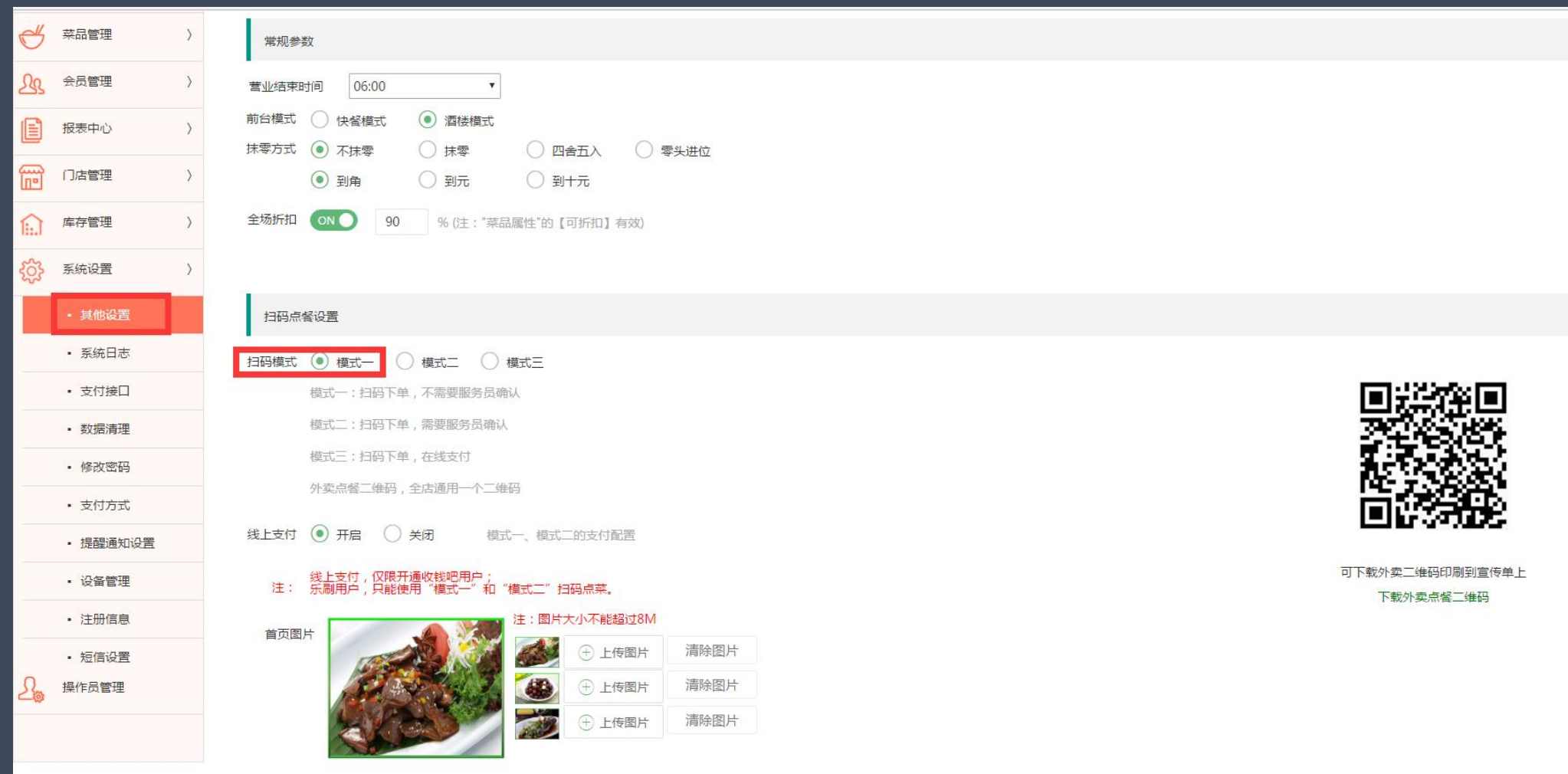

博优云餐饮-特色功能

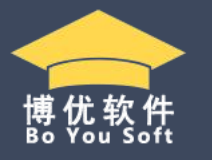

• 系统日志 • 支付接口 • 数据清理 • 修改密码 • 支付方式 · 提醒通知设置 • 设备管理 • 注册信息 • 短信设置

 $\Omega_{\!s}$ 

操作员管理

### 扫码点单,需要服务员确认模式。 1、系统设置—提醒通知设置--关注优云掌柜。

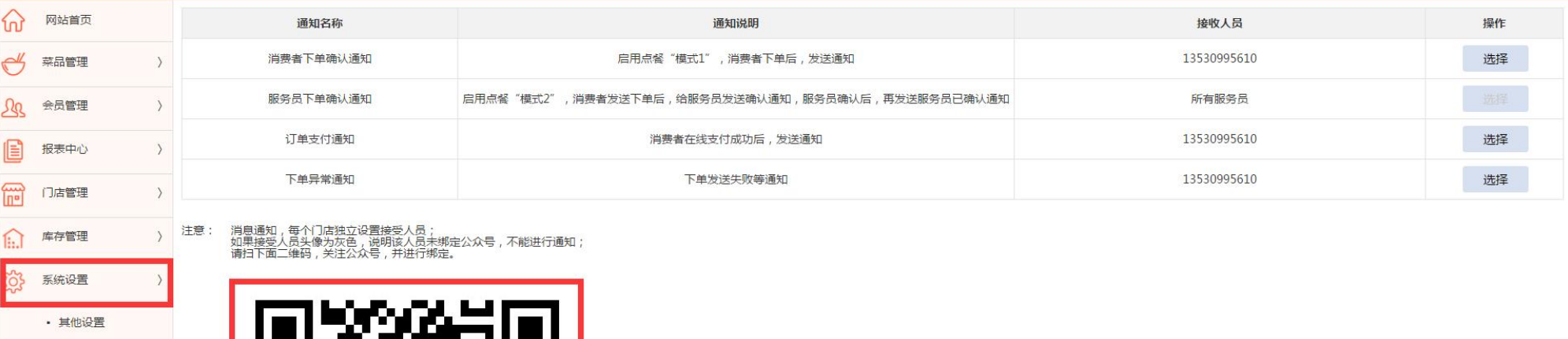

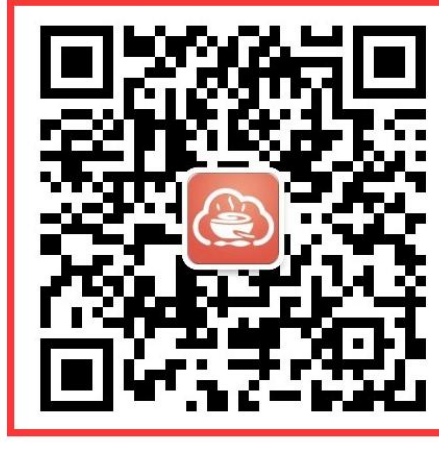

博优云餐饮-特色功能

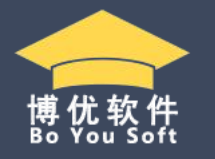

### 扫码点单,需要服务员确认模式。 2、关注公众号后,绑定老板助手,输入6位数的商户号,用户编码是操作员管理里面的工号,输入密码。

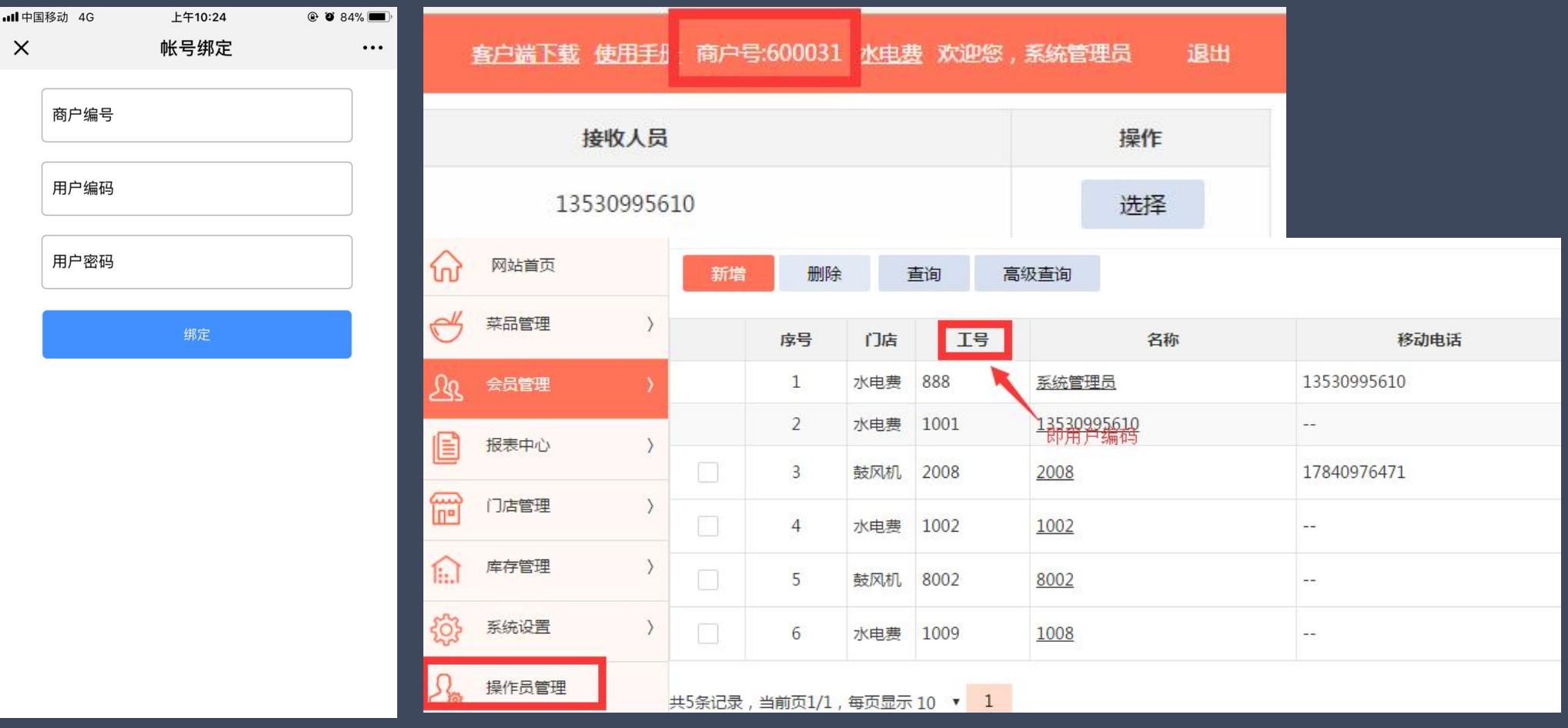

▶▶ 博优云餐饮-特色功能

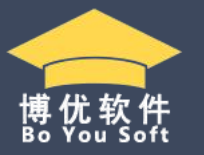

扫码点单,需要服务员确认模式。 3、服务员确认模式,需要客户用手机扫二维码点餐,发送下单后,服务员收到订单信息。前往客户桌台用 服务员手机扫二维码,点击点餐就能看到客户所点菜品, 跟客户确认好菜品后, 发送下单。

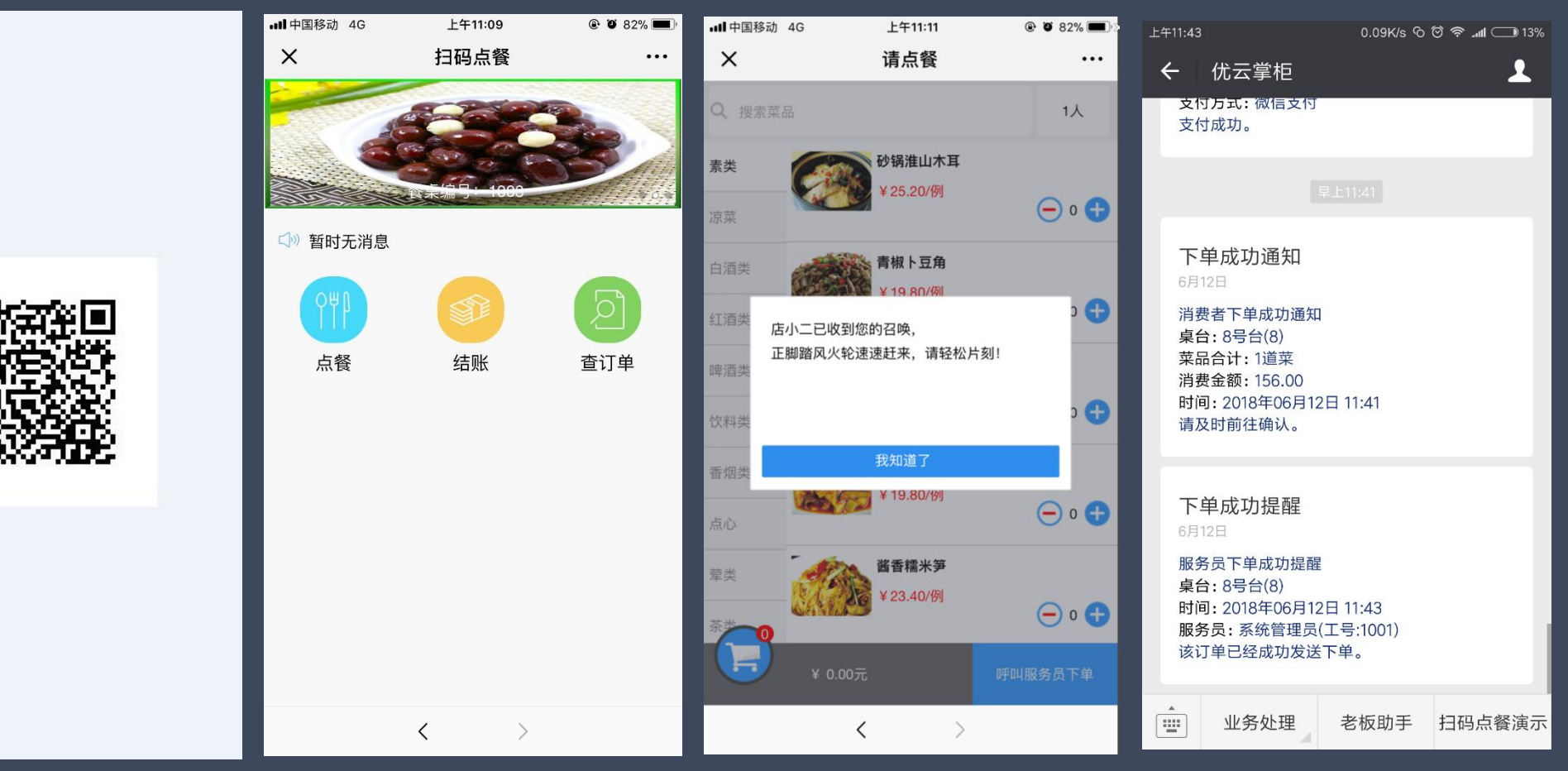

博优云餐饮-特色功能

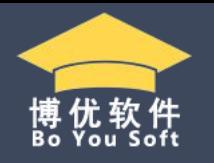

扫码下单,在线支付,需要开通收钱吧功能,不支持乐刷。 扫码点餐在线支付,只支持微信支付,也只能微信扫码。

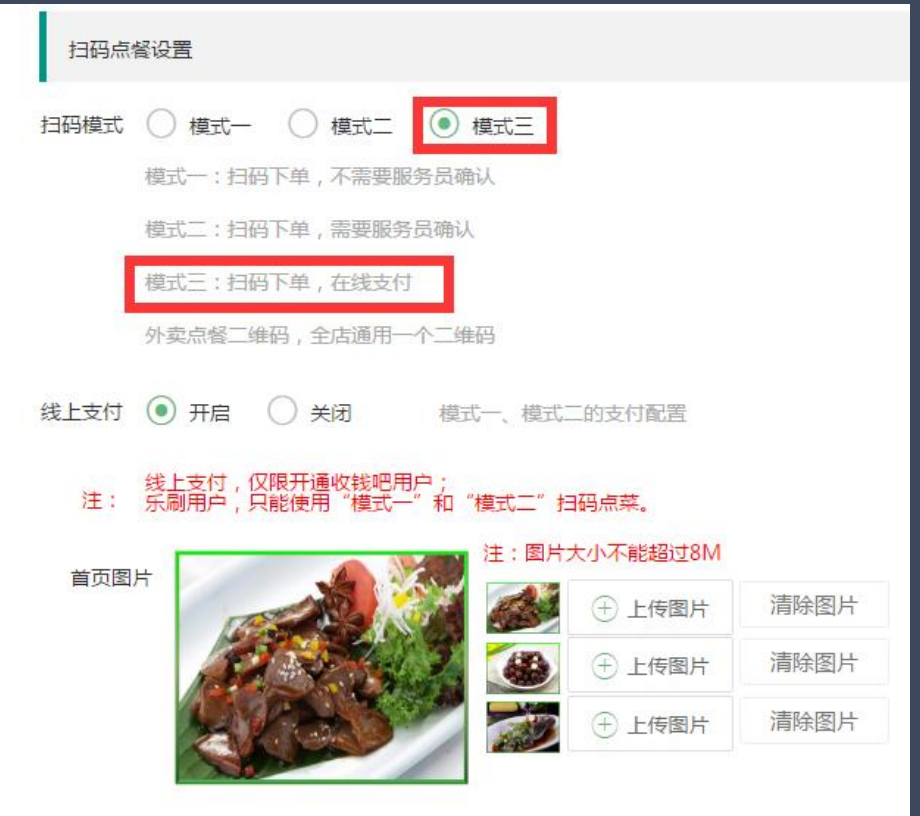

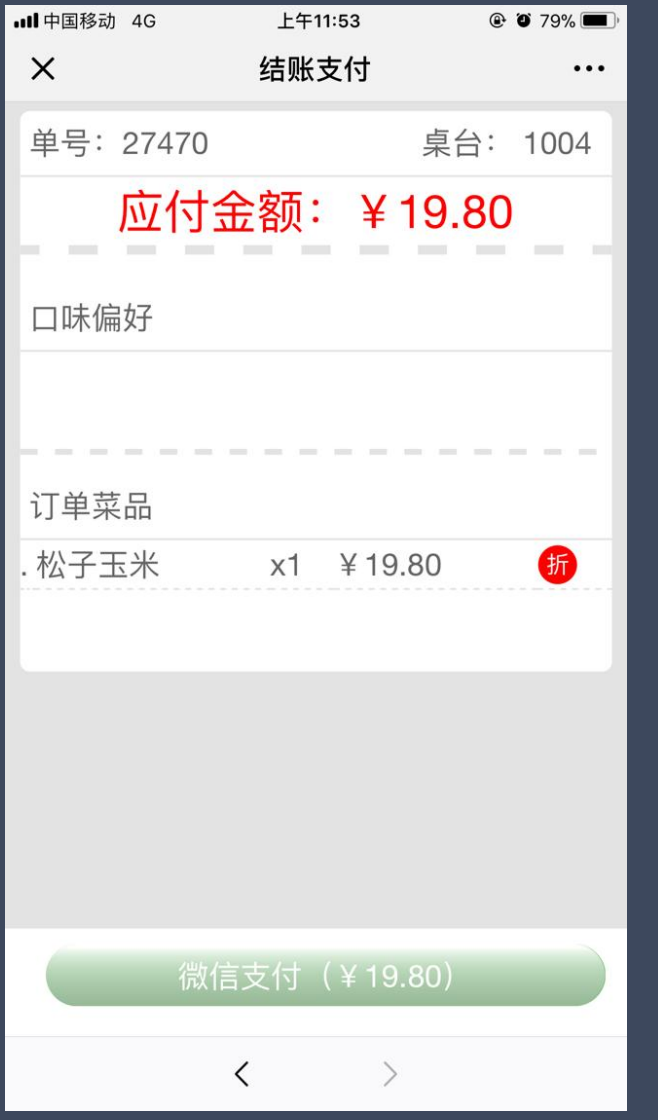

博优云餐饮-特色功能

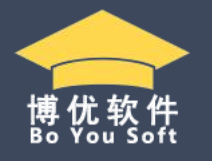

外卖点餐,指的是生成一个二维码,分外卖和外带两种模式。供所有人点餐,输入电话地址等信息的是外卖; 选择外带就不用输信息。**...** 中国移动 4G 下午12:04  $@$  0 78%

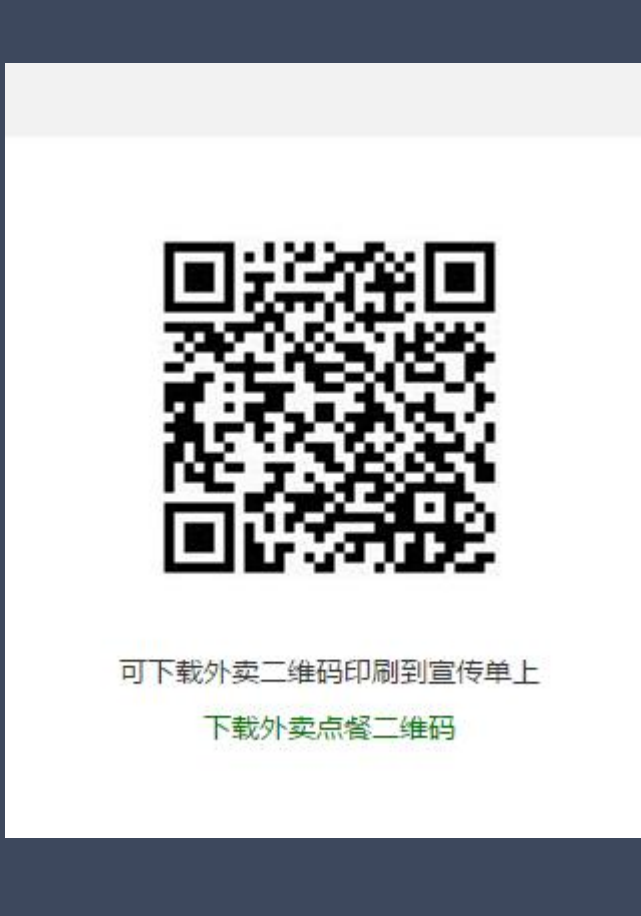

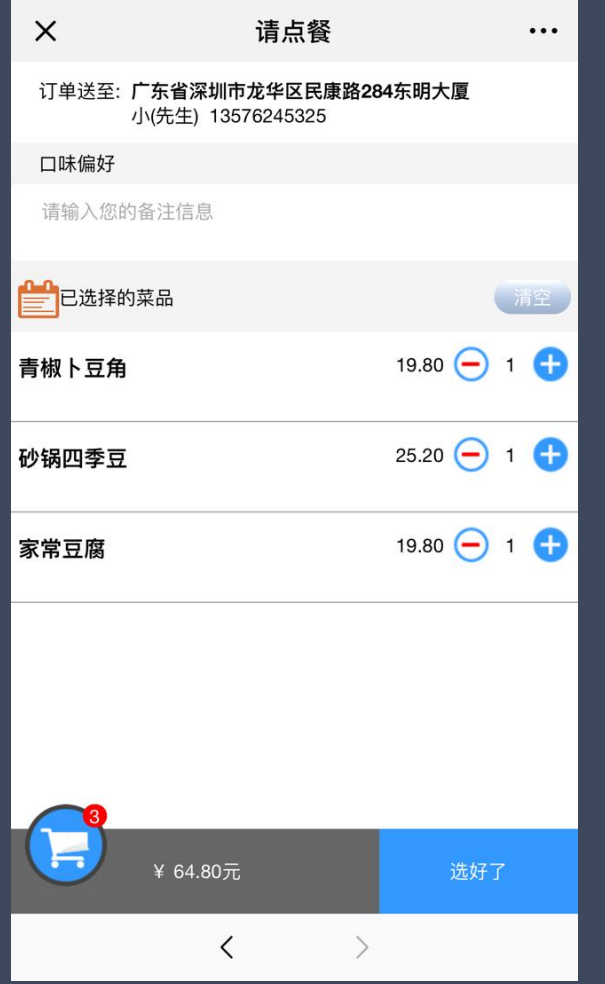

博优云餐饮-特色功能

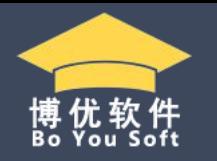

1、支持美团与饿了么外卖平台对接。在门店管理中启用外卖点餐功能,然后在门店管理—O2O外卖平台设置— 选择门店—设置—授权绑定美团或者饿了么的账号。

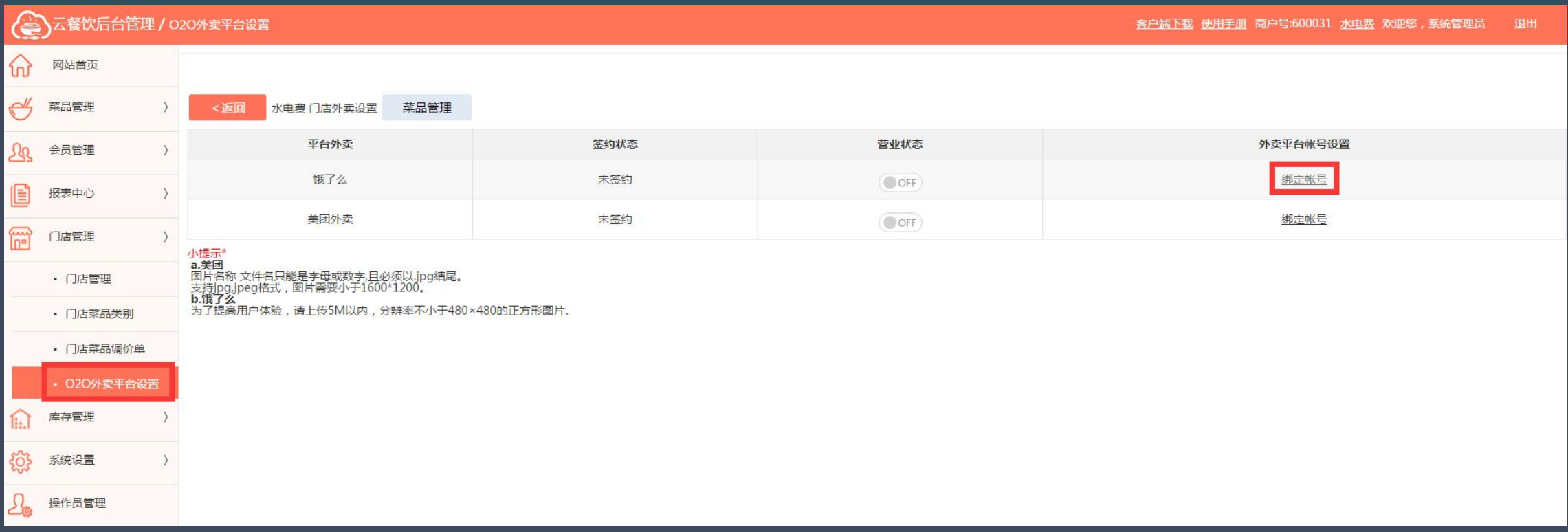

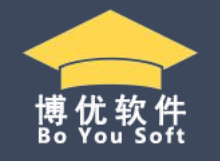

2、绑定账号后,进入菜品管理—增加菜品—保存菜品—上传菜品。注意:上传菜品图片不能超5M,分辨率不小 于480\*480的正方形图片,可以线上价格,以线下上传的数据为准,每次上传数据会把前一次的数据覆盖。

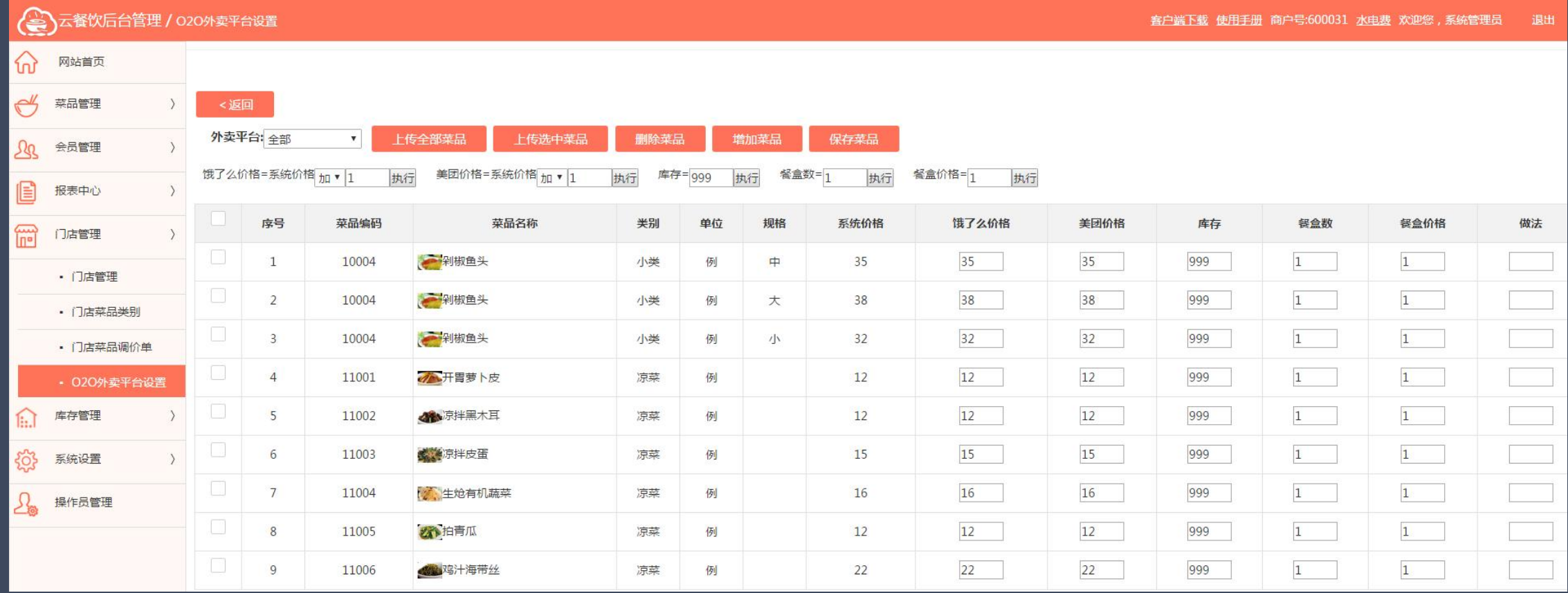

博优云餐饮-特色功能

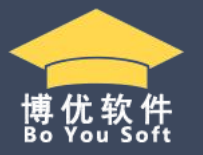

、后台全部参数设置好后,在前台营业状态下,启用自动接单功能,接单后会打印厨打单和外卖单。

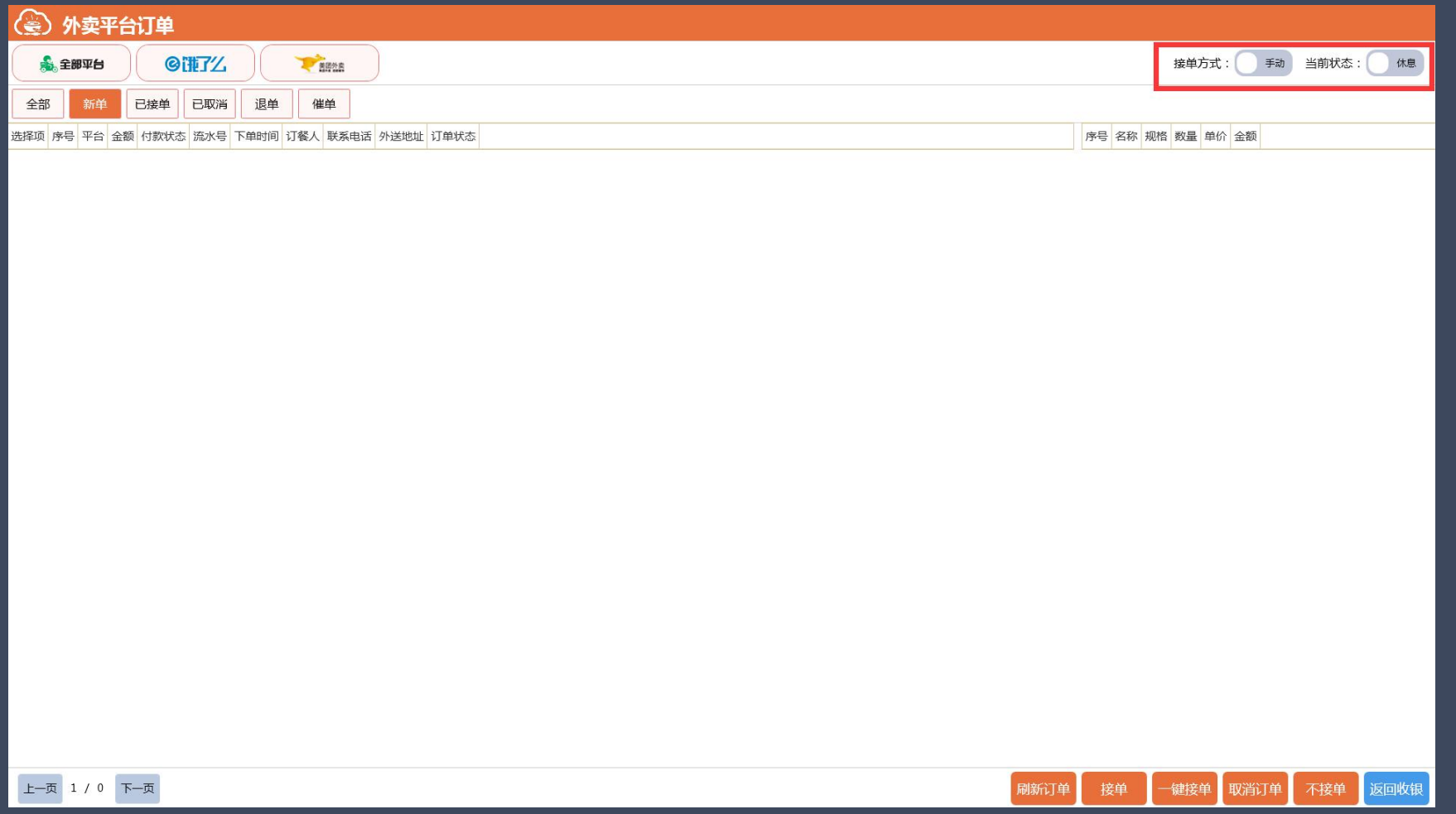

# 谢谢聆听

深圳市博优思创科技发展有限公司